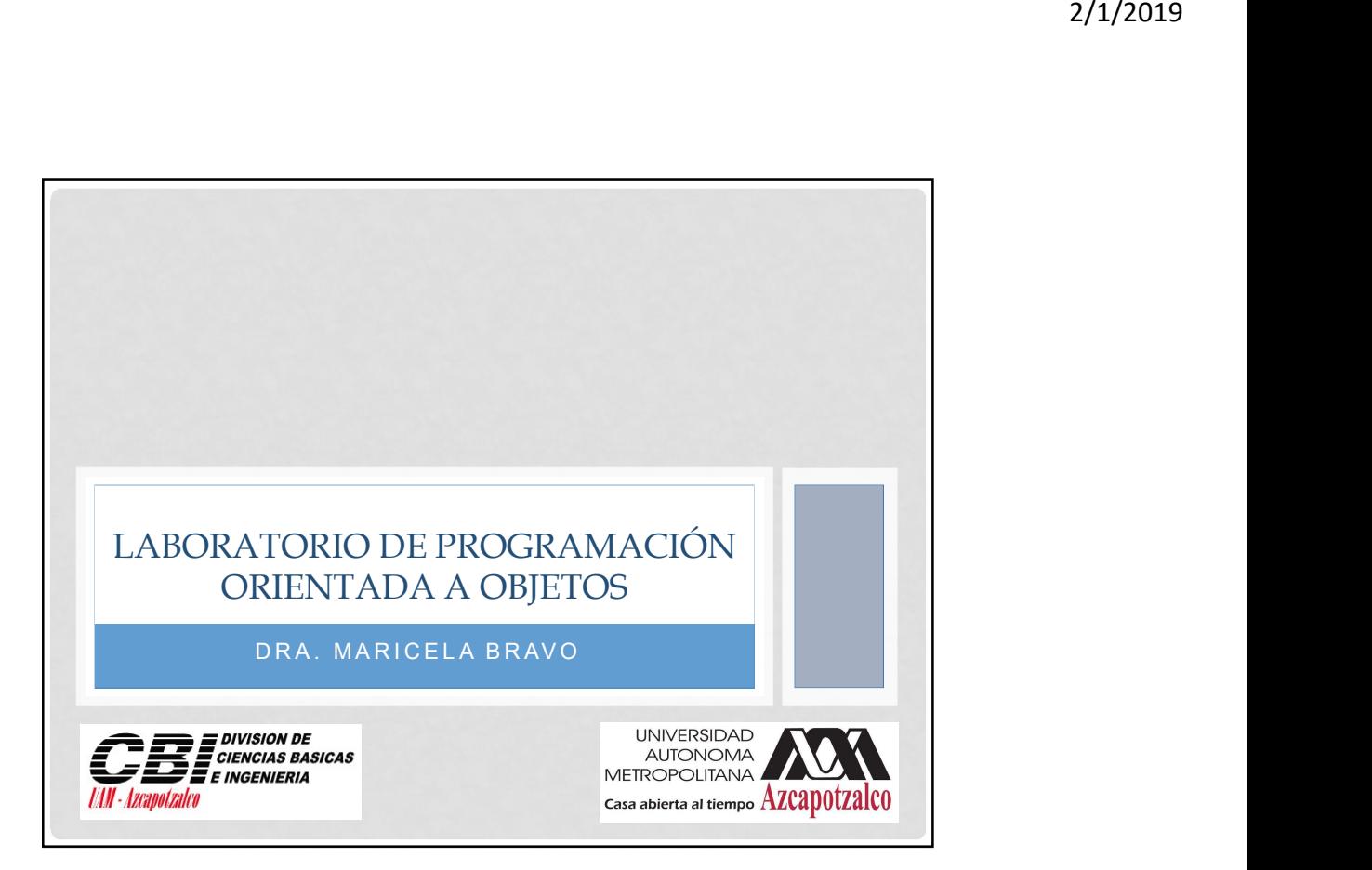

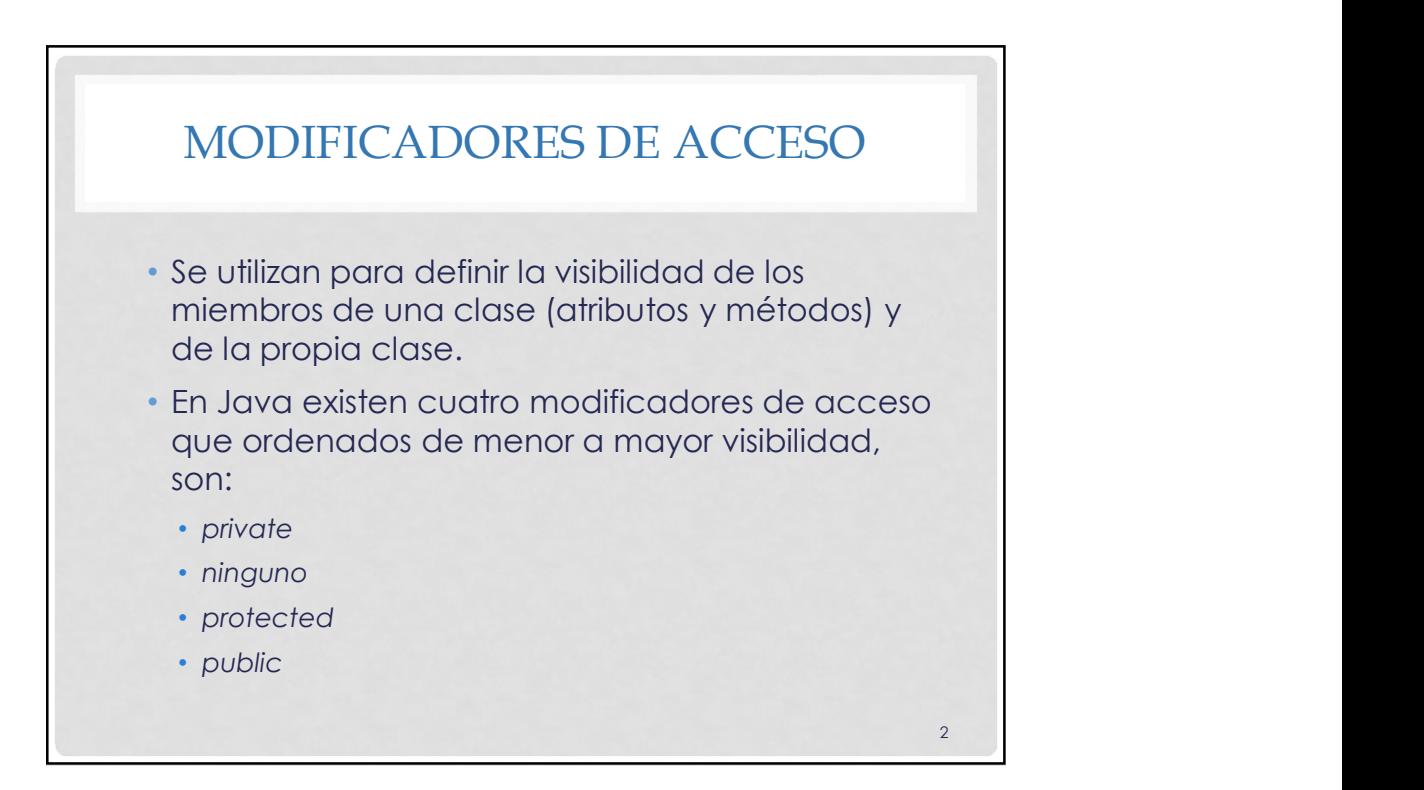

 $3 \quad \blacksquare$ 

## MODIFICADORES DE ACCESO

- private. Cuando un atributo o método es definido como **private**, su uso está restringido al interior de la clase, solamente puede ser utilizado en el interior de su misma clase. Este modificador puede ser aplicado a métodos y atributos, pero no a la clase.
- ninguno. A falta de la definición de modificador se utiliza el acceso por defecto. Si un elemento (clase, método o atributo) tiene acceso por defecto, únicamente las clases de su mismo paquete tendrán acceso al mismo.

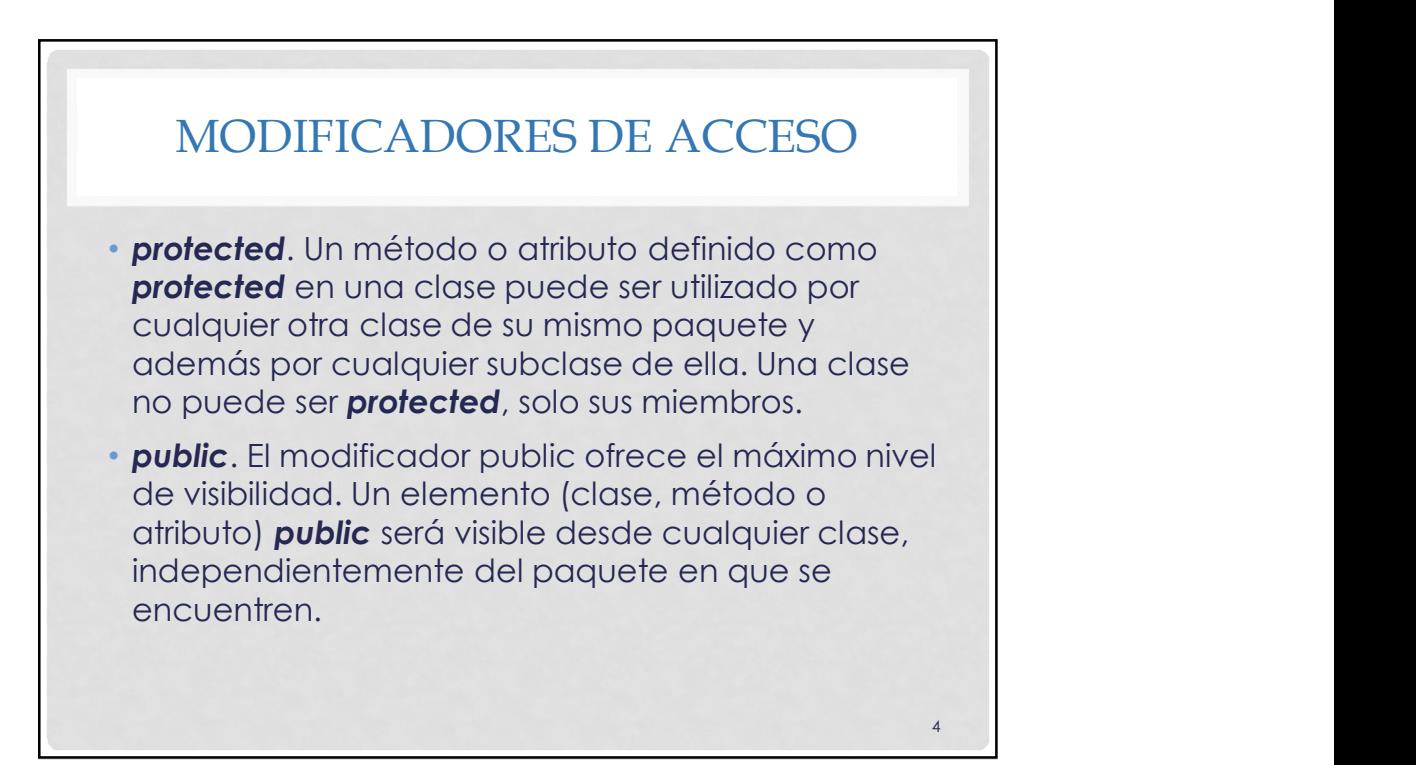

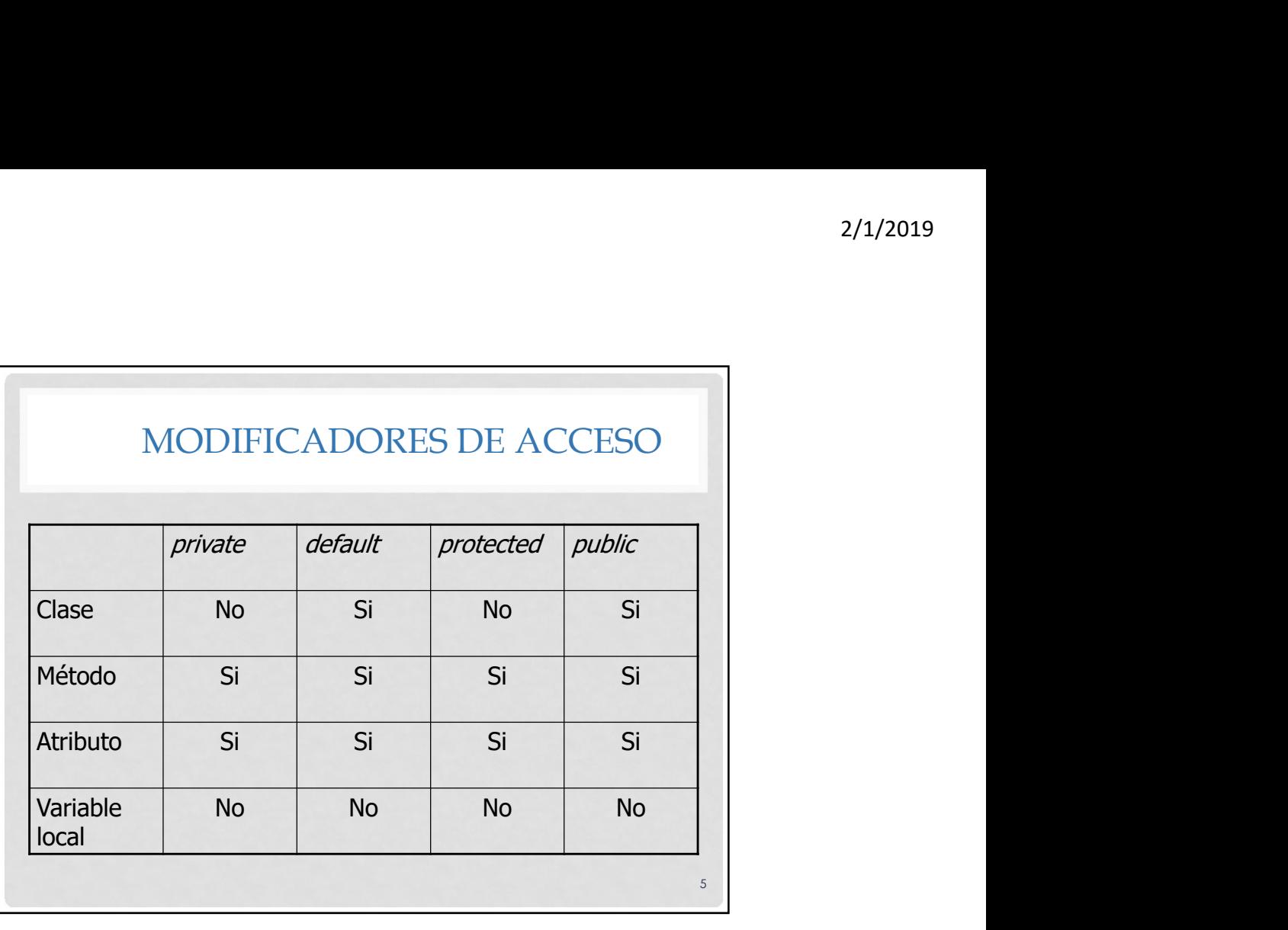

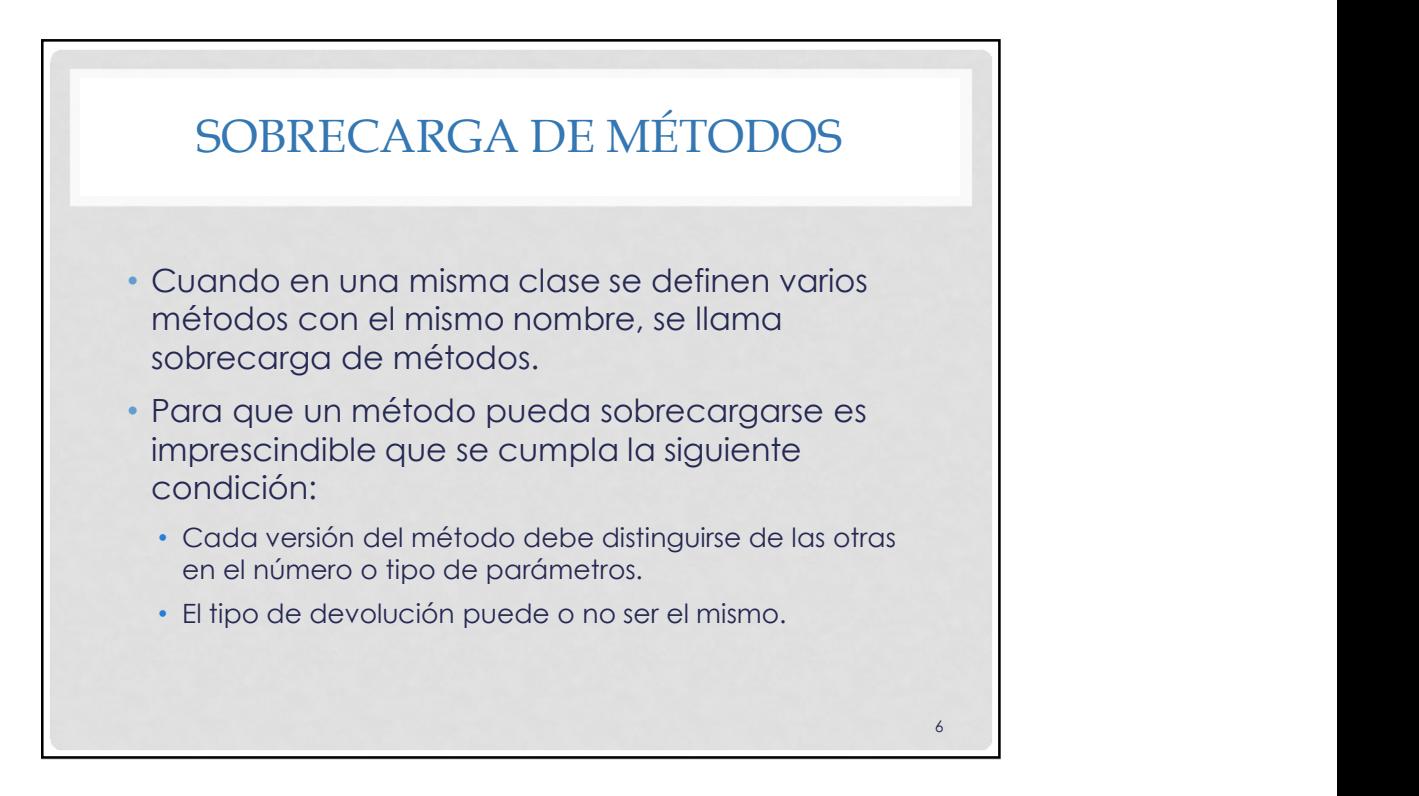

 $7 \quad \blacksquare$ 

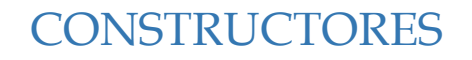

- Un constructor es un método especial que es ejecutado en el momento en que se crea un objeto de la clase (cuando se llama al operador new).
- Podemos utilizar los constructores para añadir aquellas tareas que deban realizarse en el momento en que se crea un objeto de la clase, por ejemplo, la inicialización de los atributos.

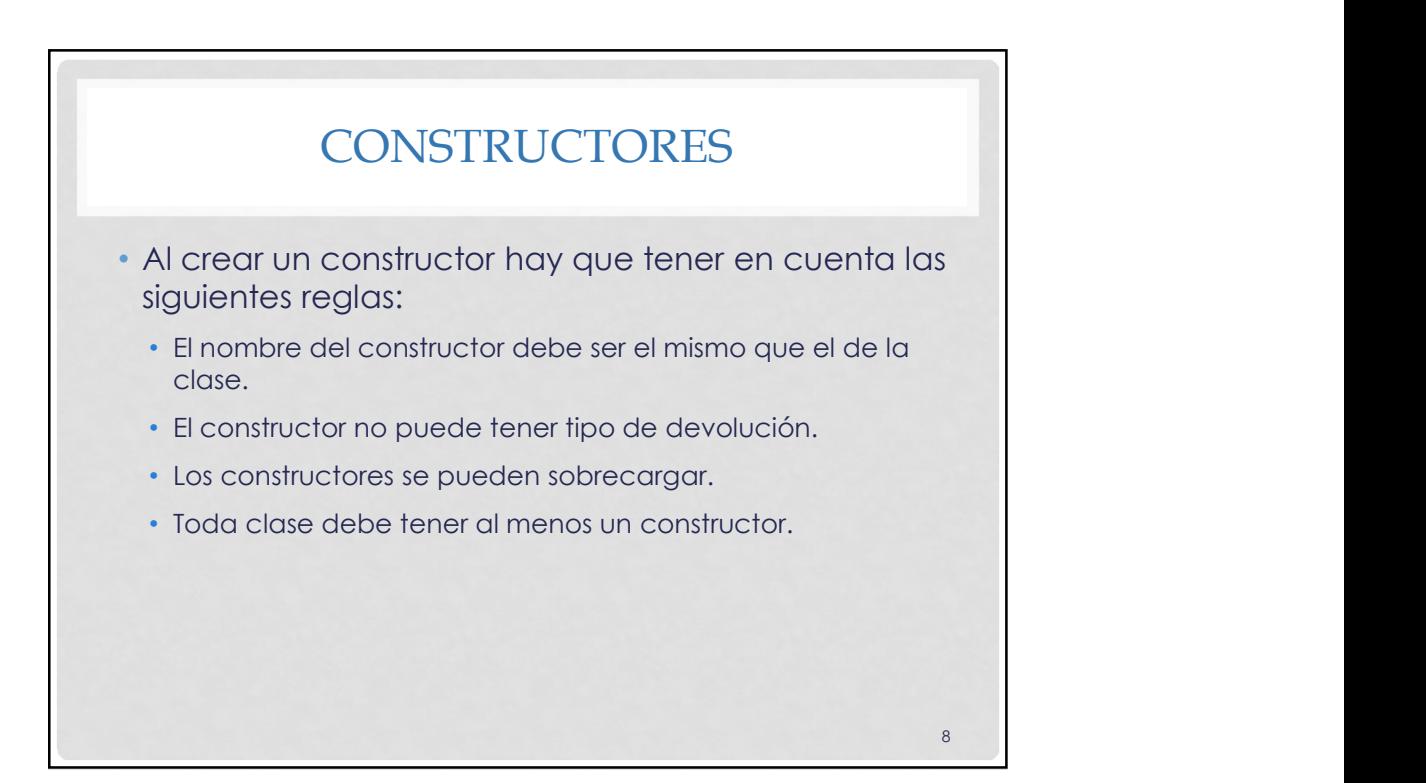

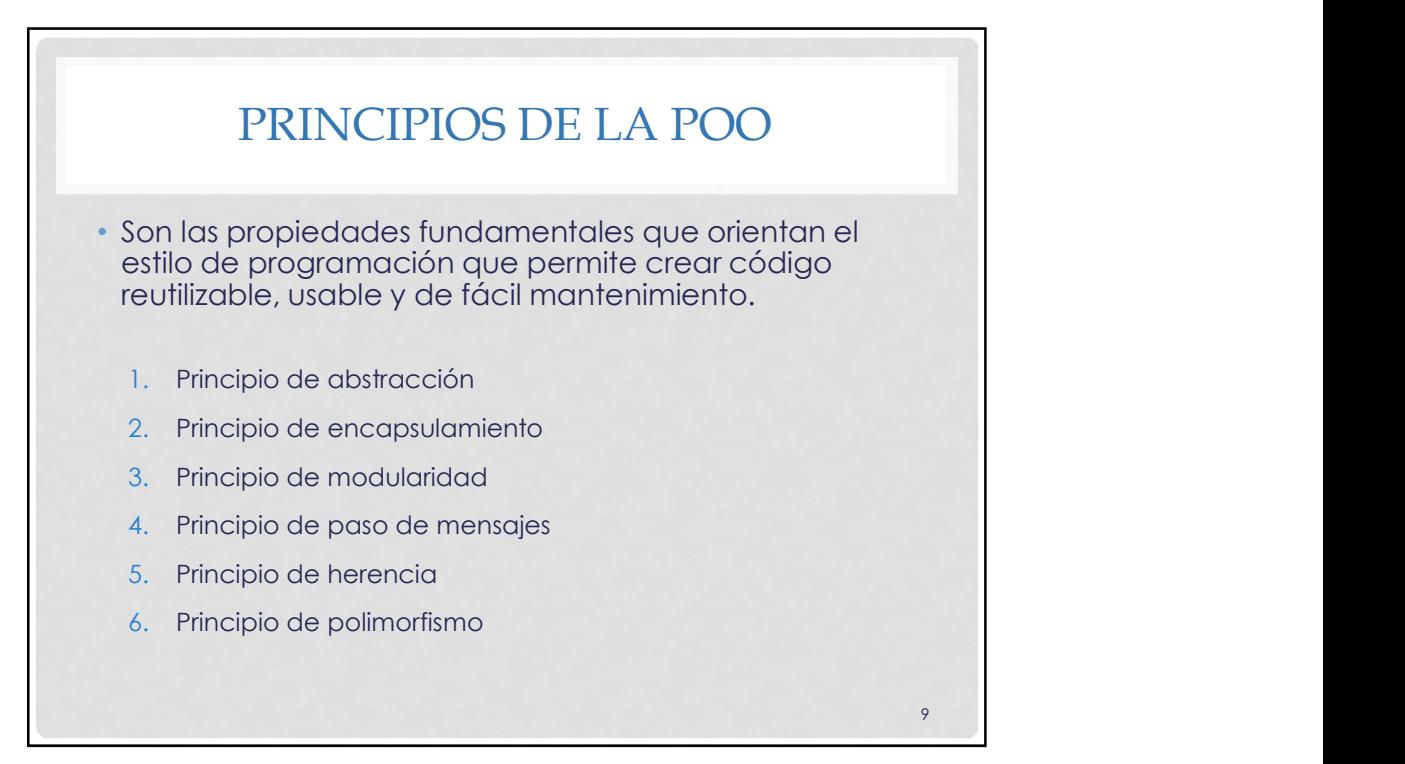

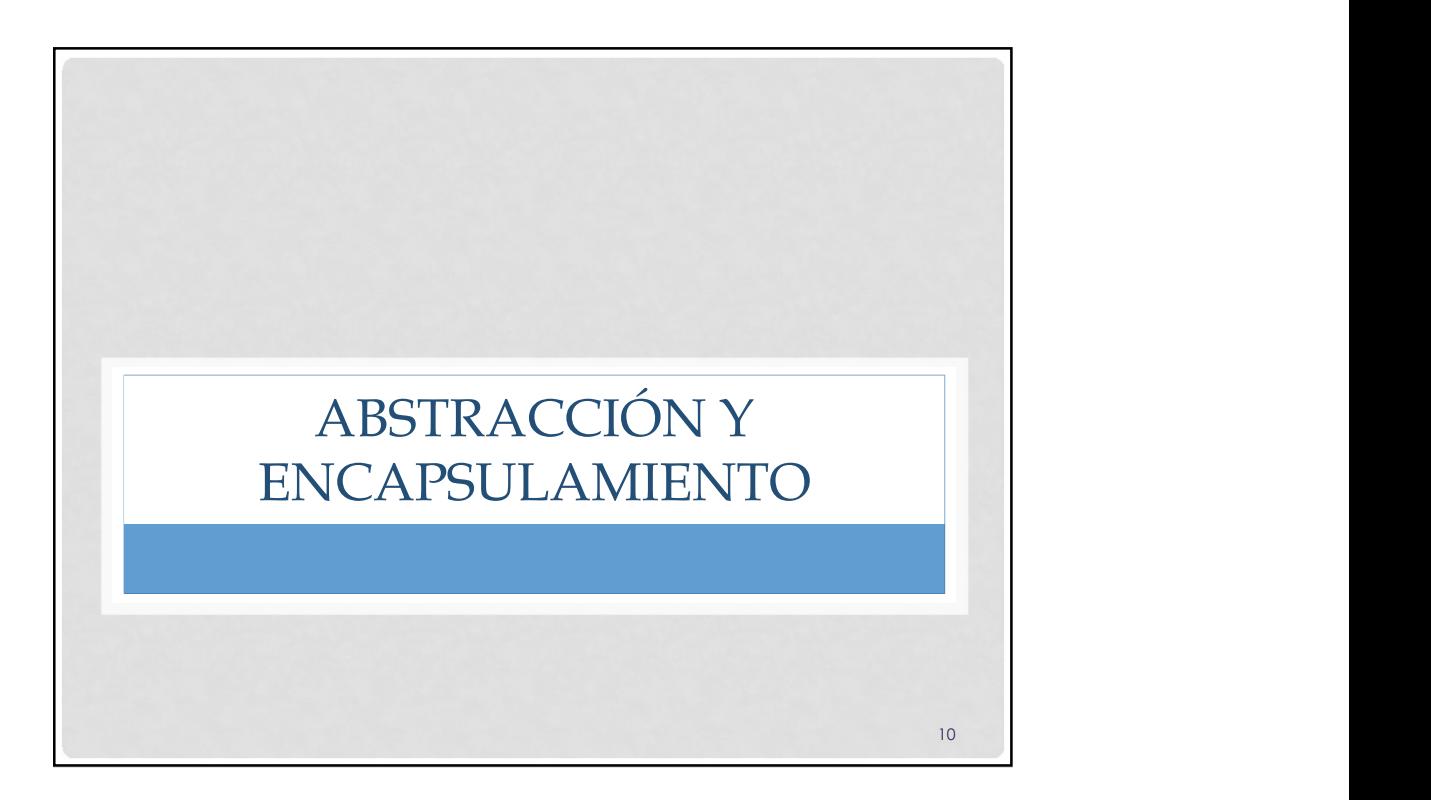

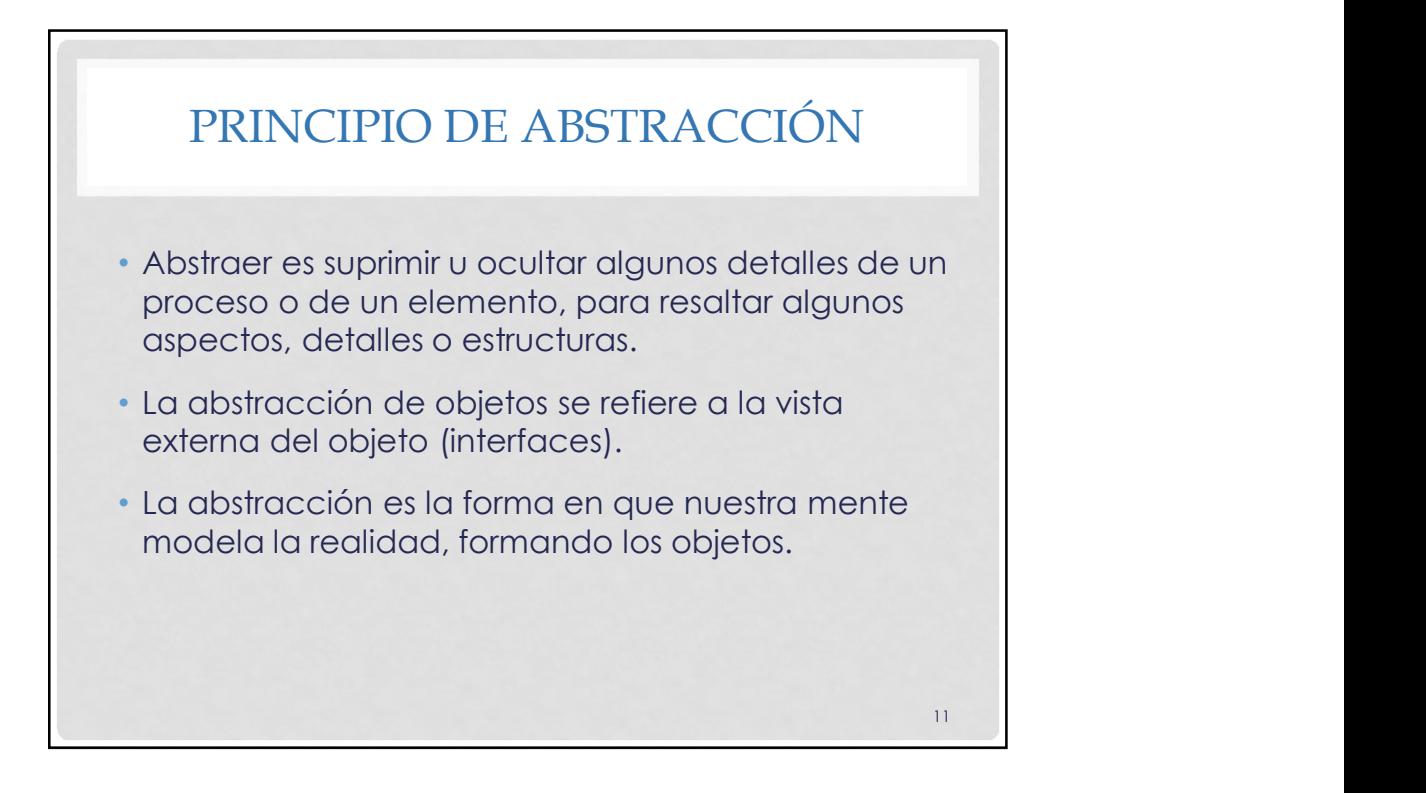

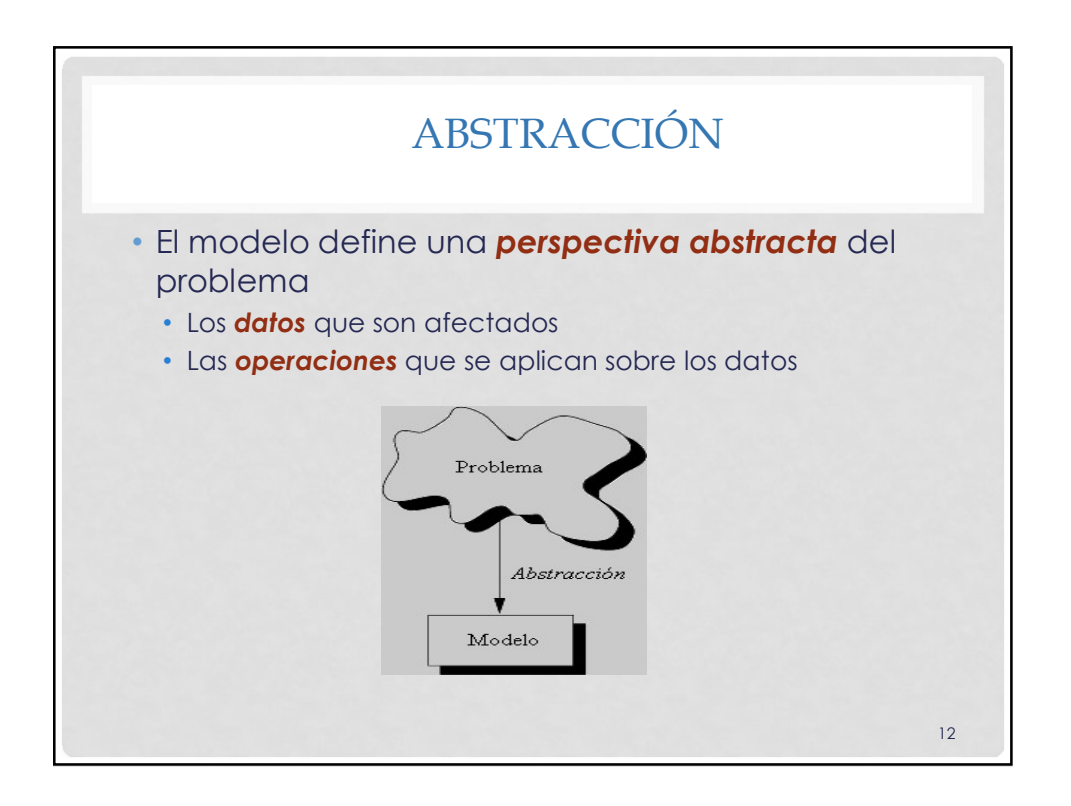

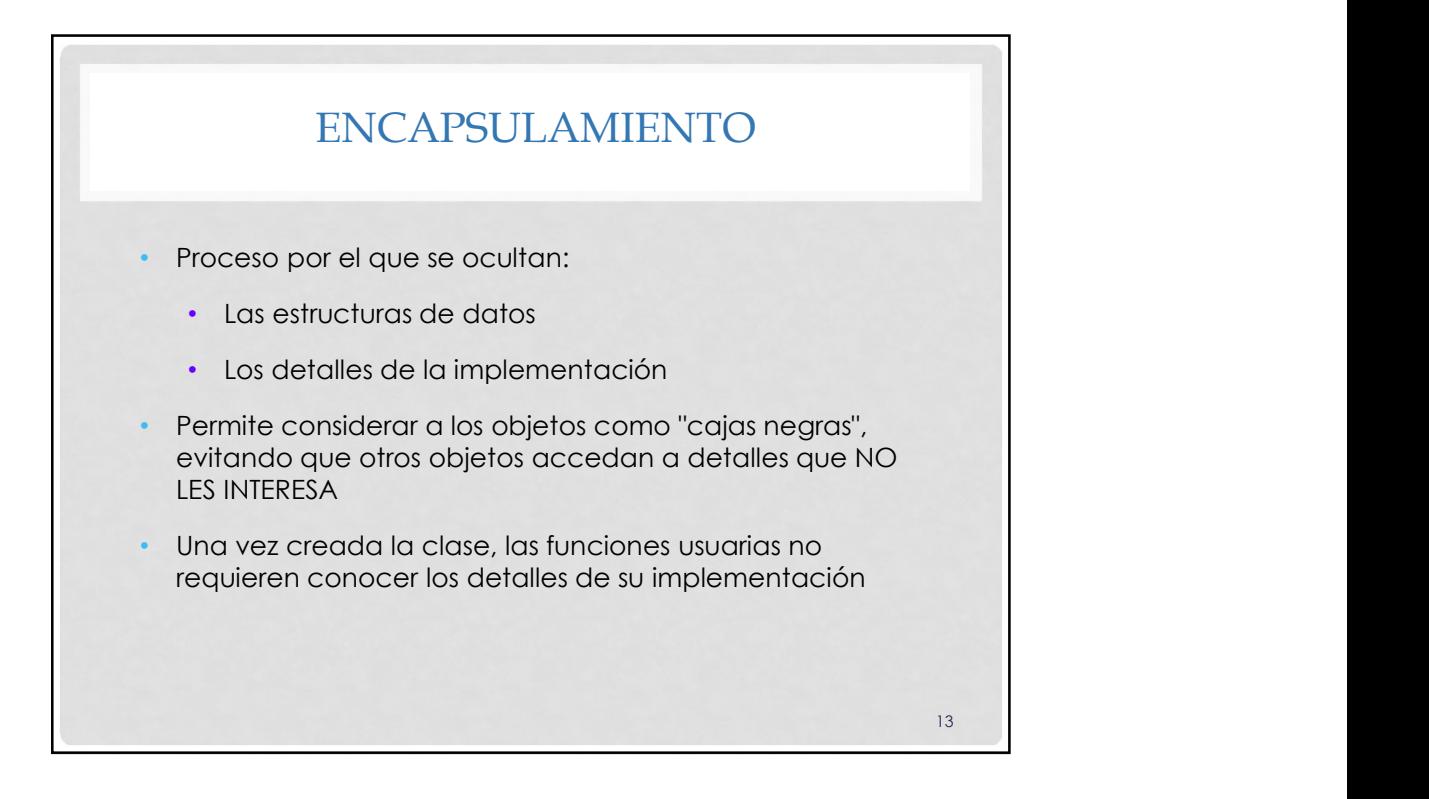

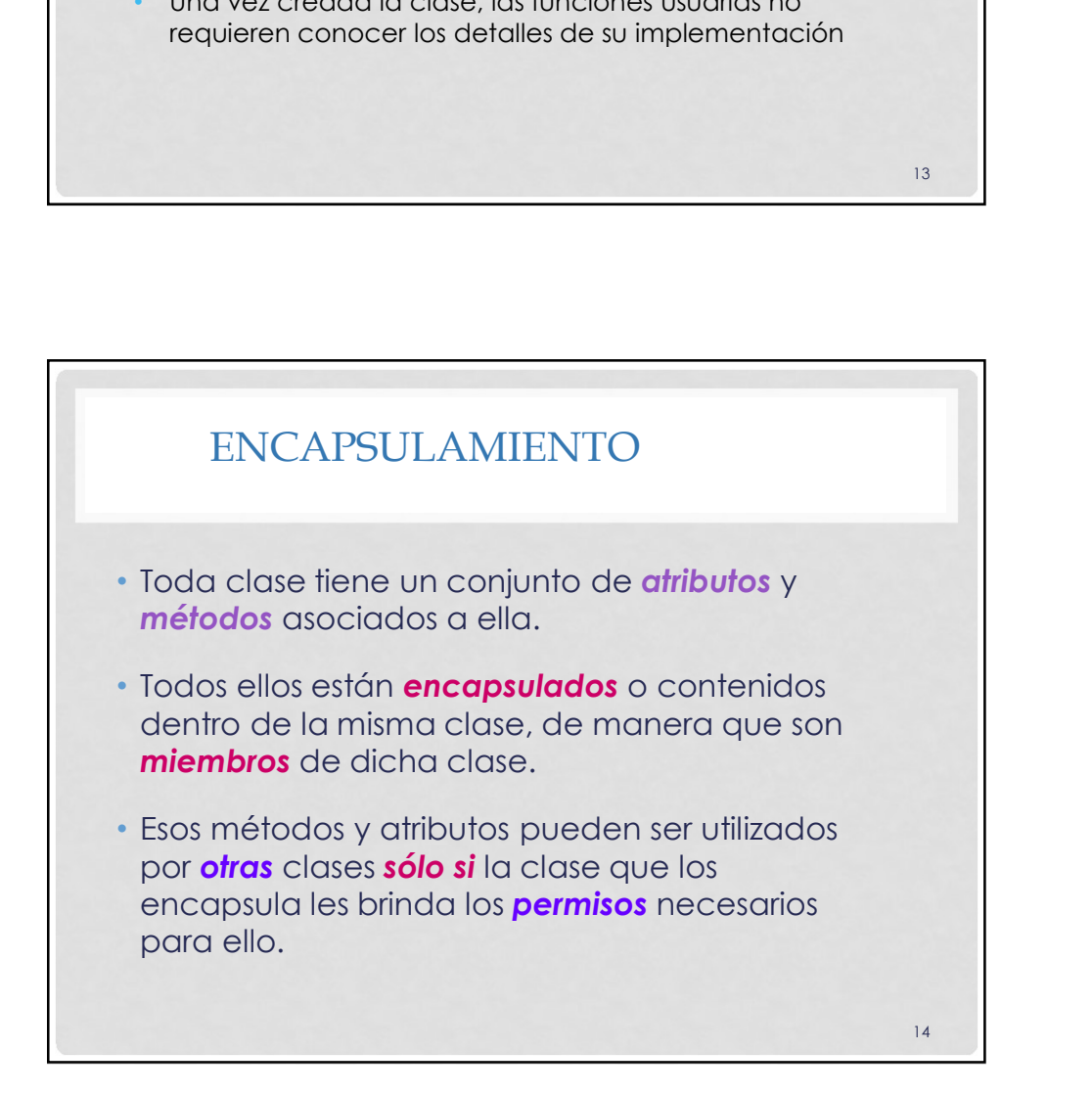

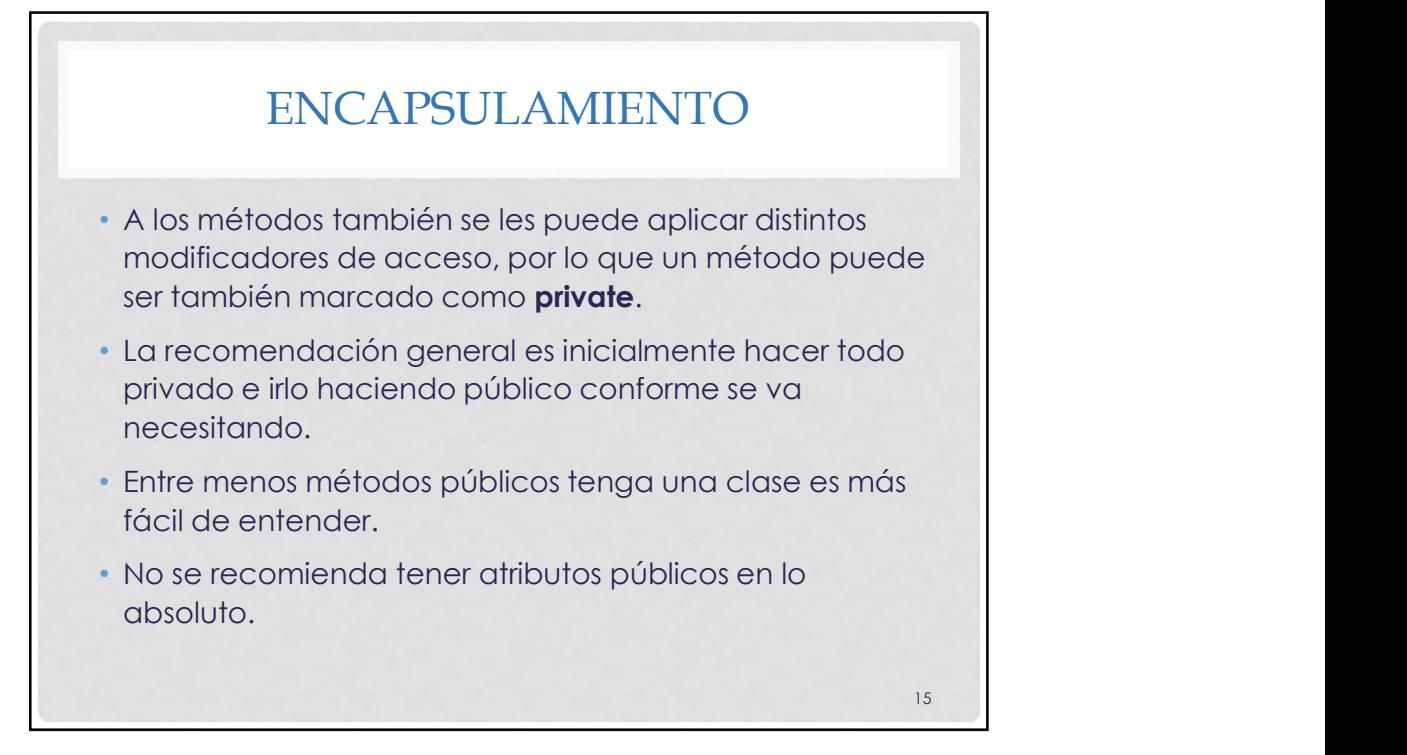

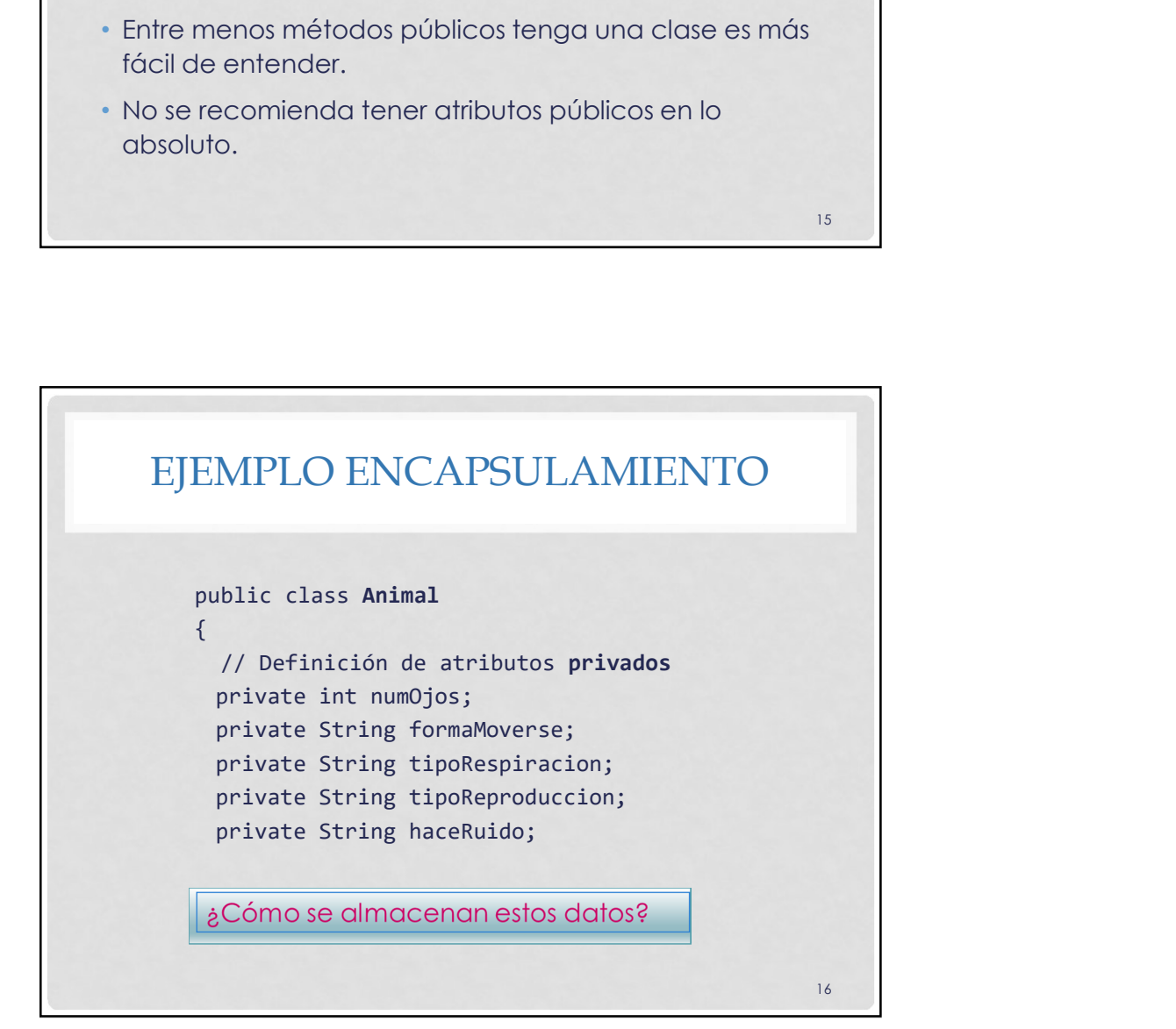

17 and 17 and 17 and 17 and 17 and 17 and 17 and 17 and 17 and 17 and 17 and 17 and 17 and 17 and 17 and 17 and 17

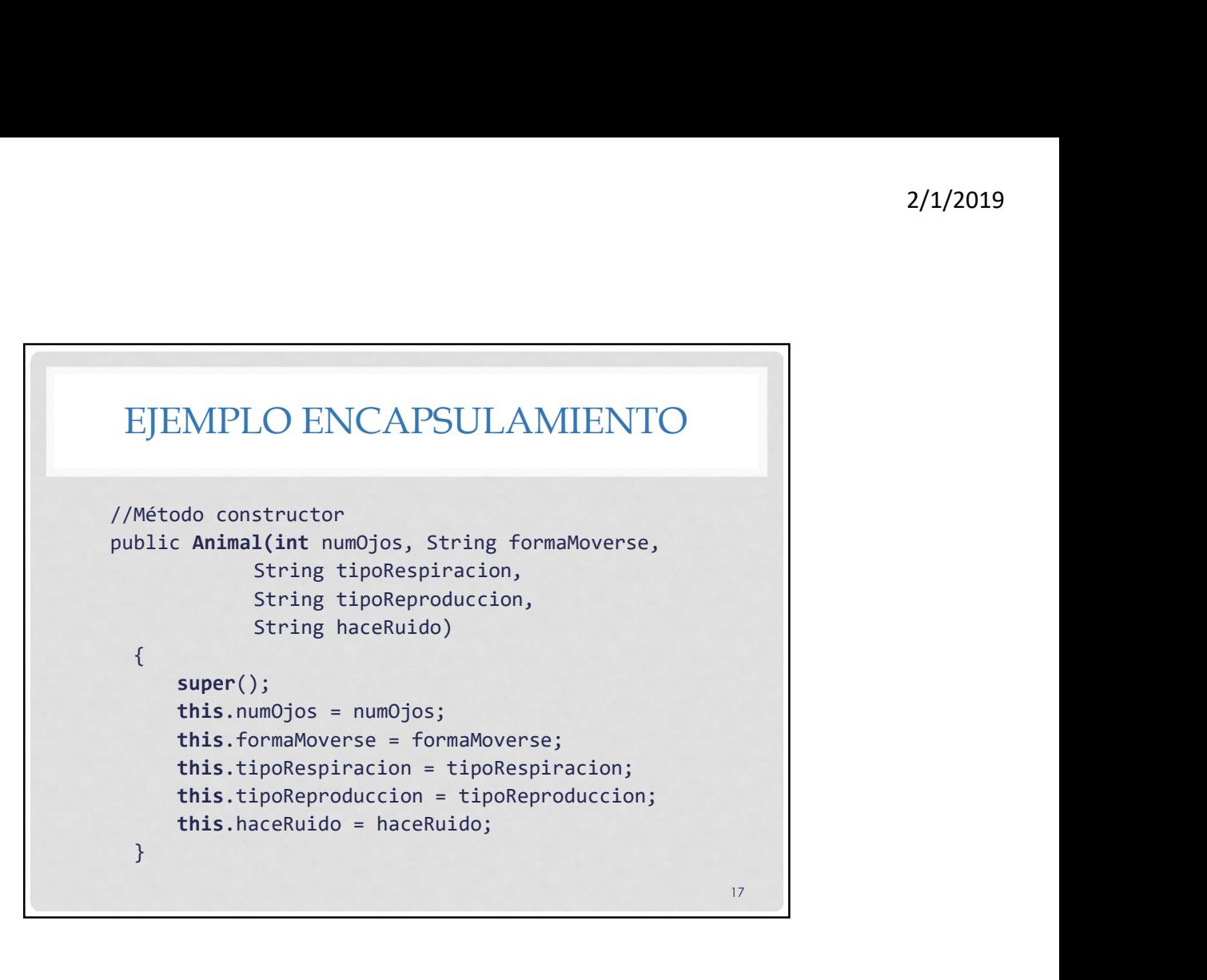

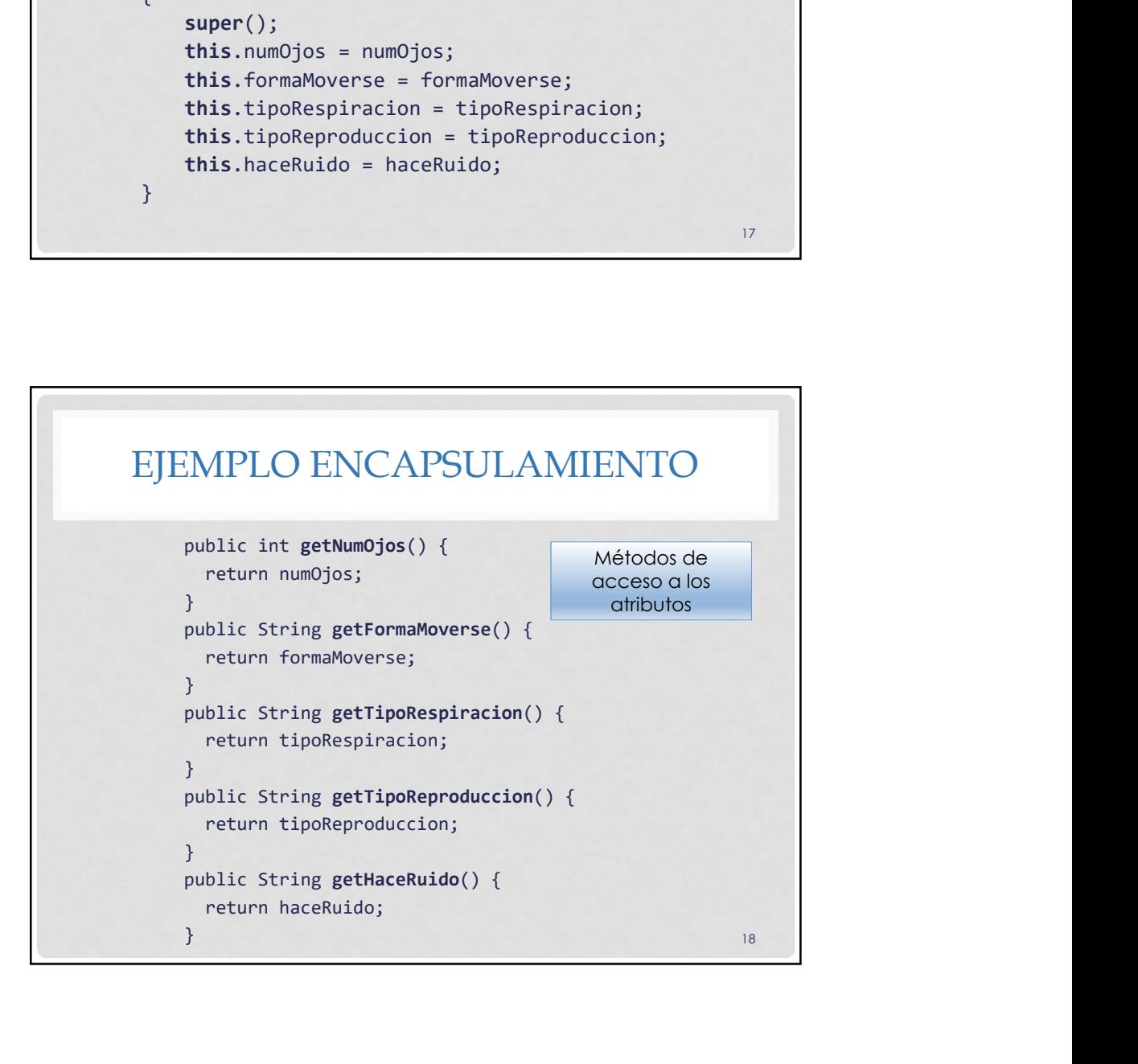

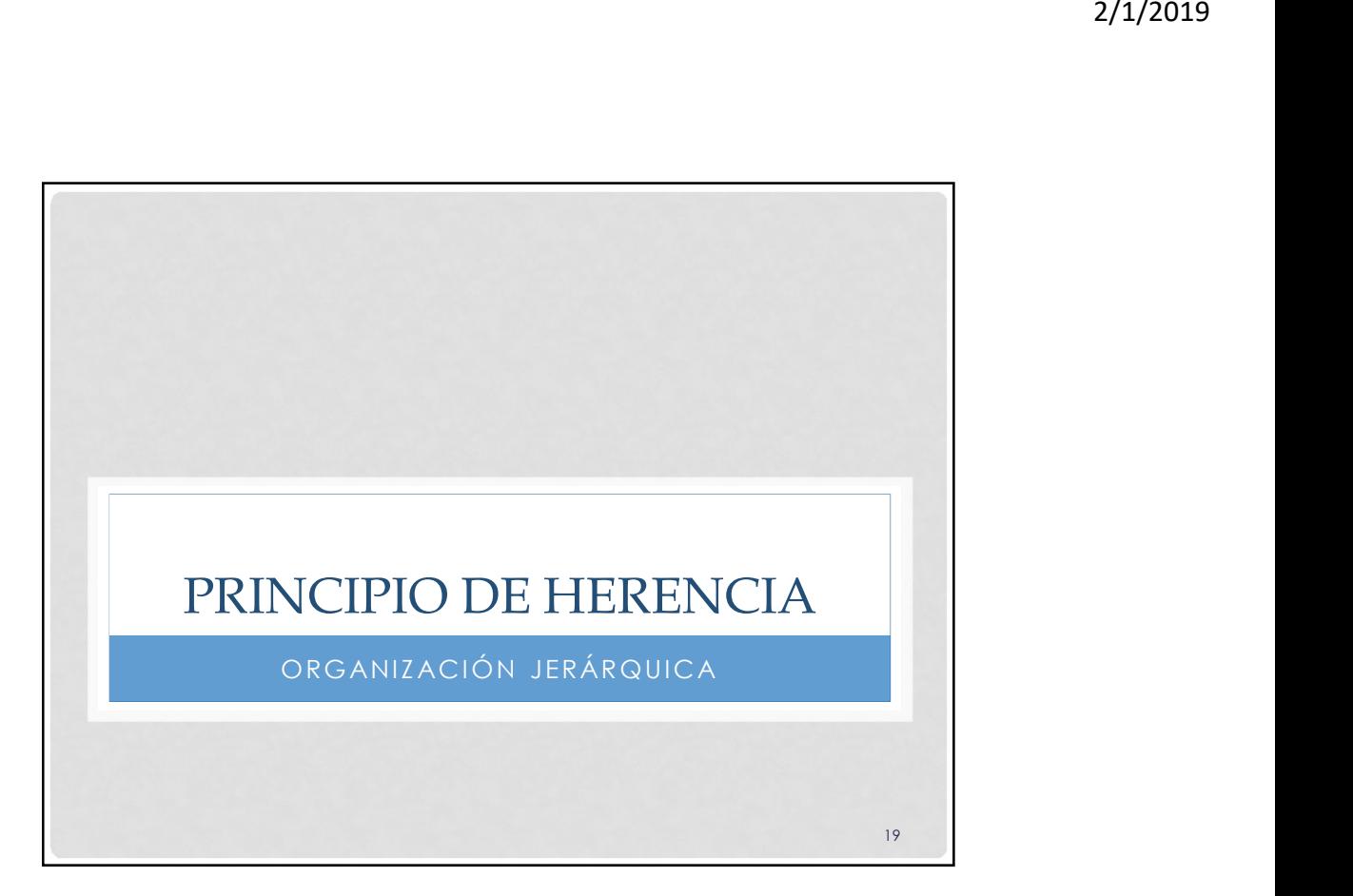

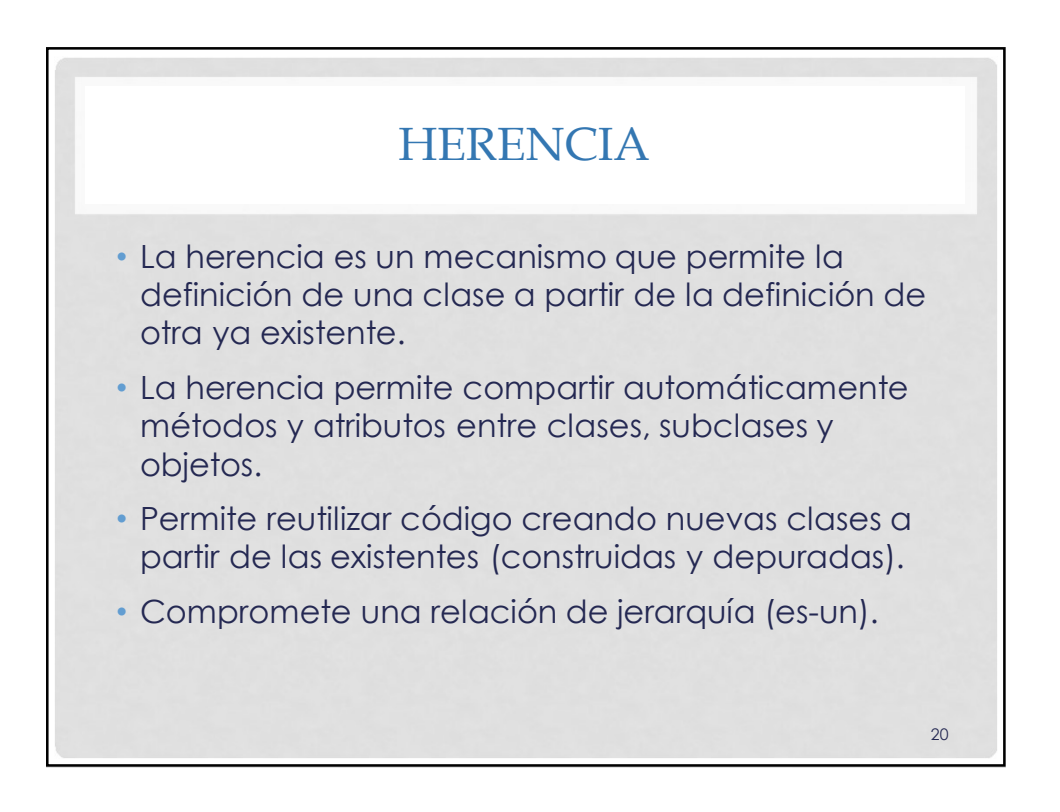

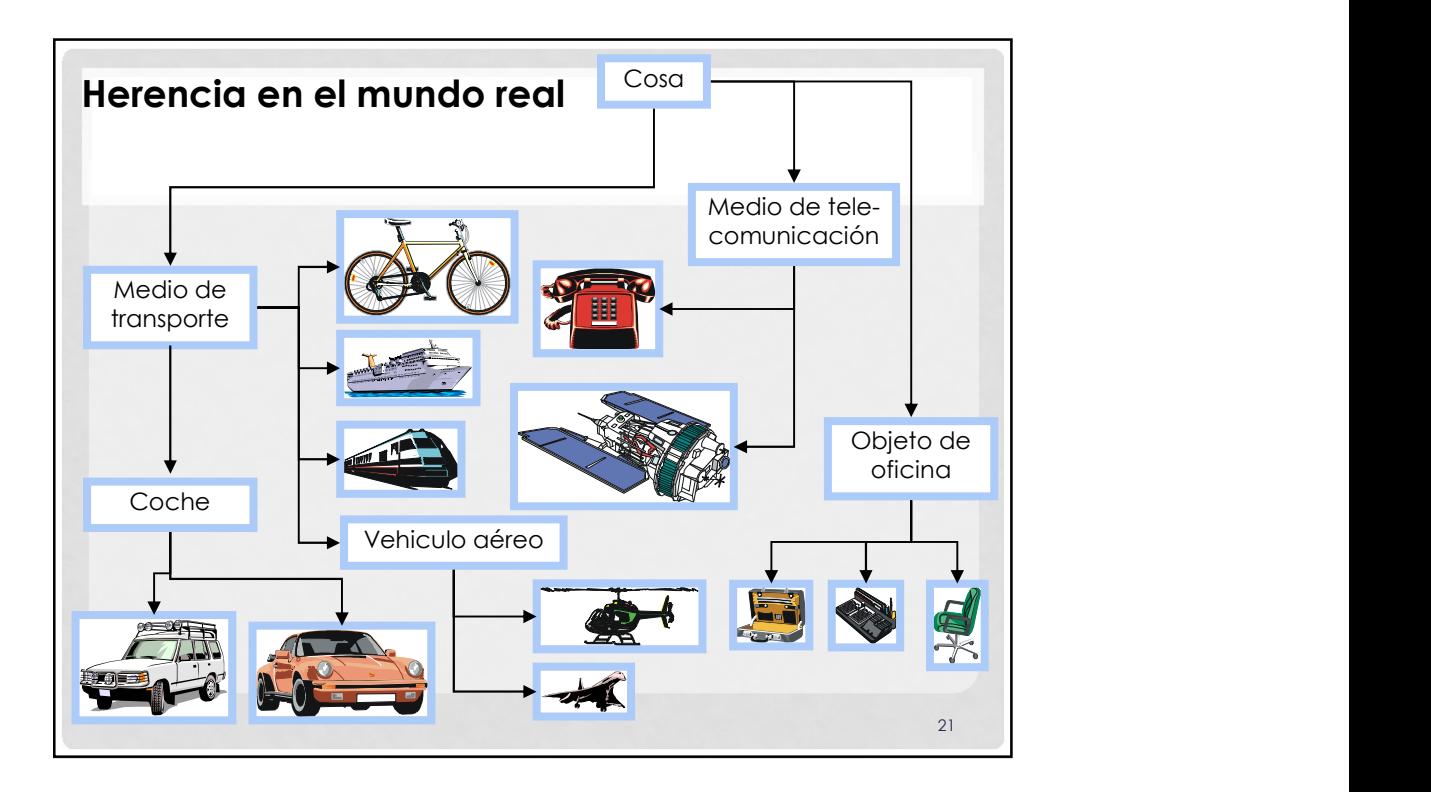

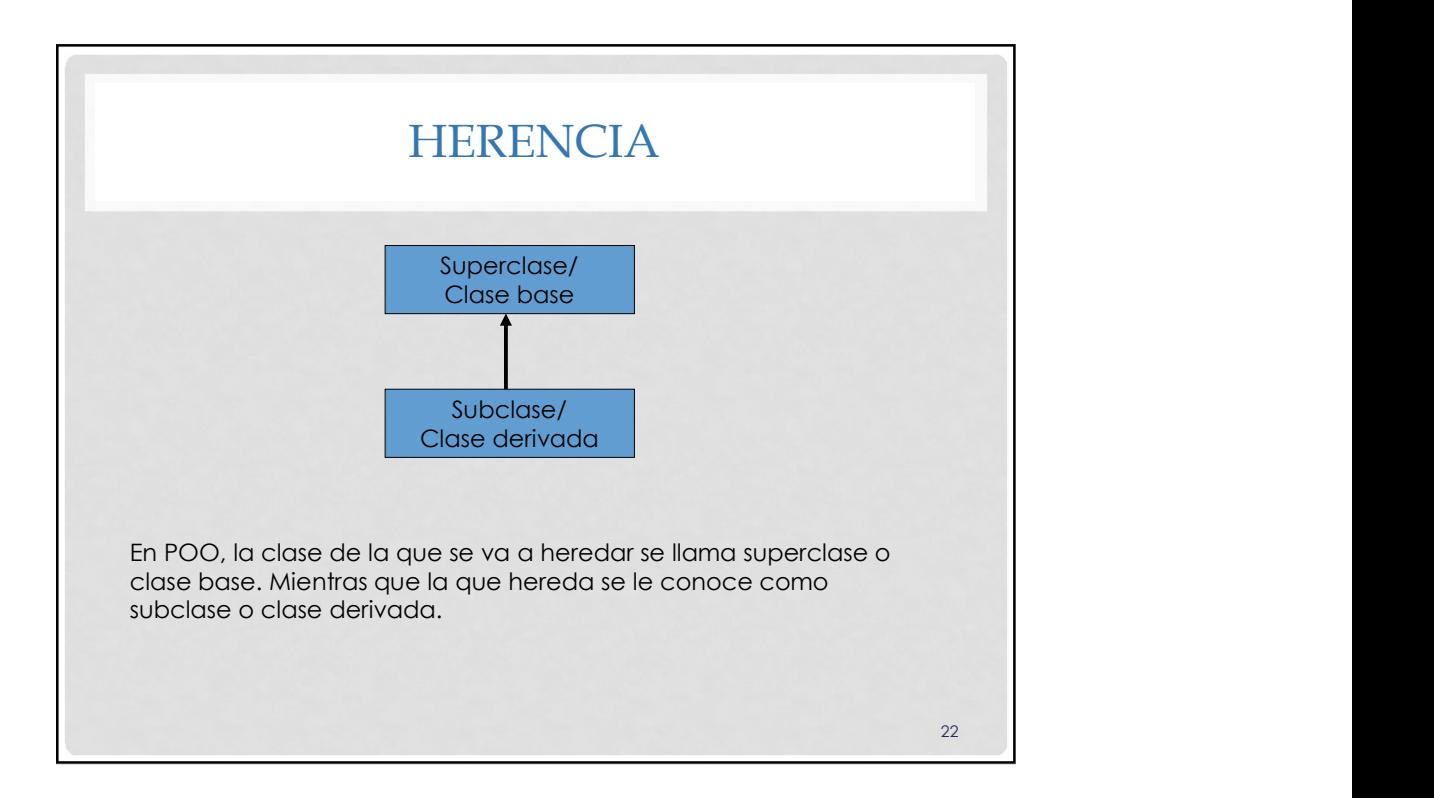

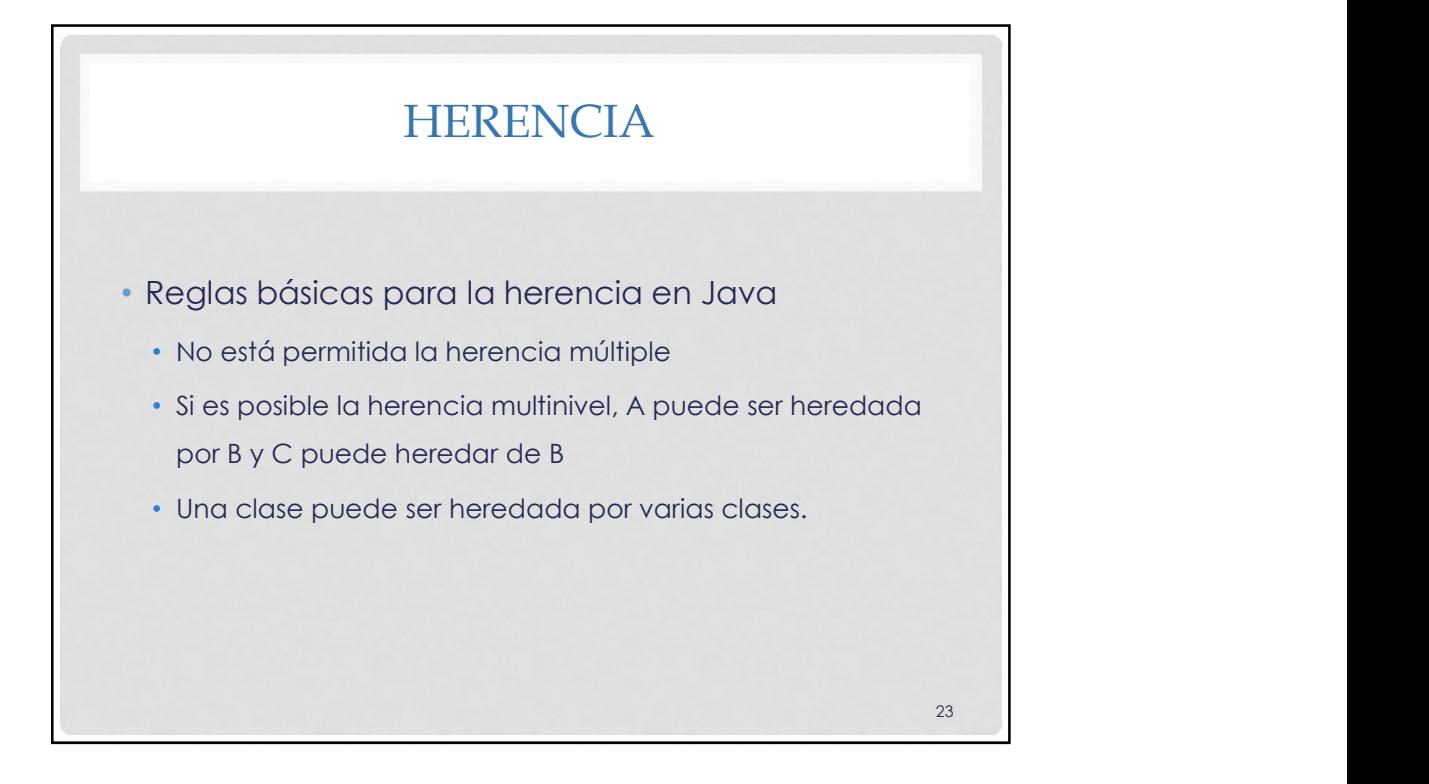

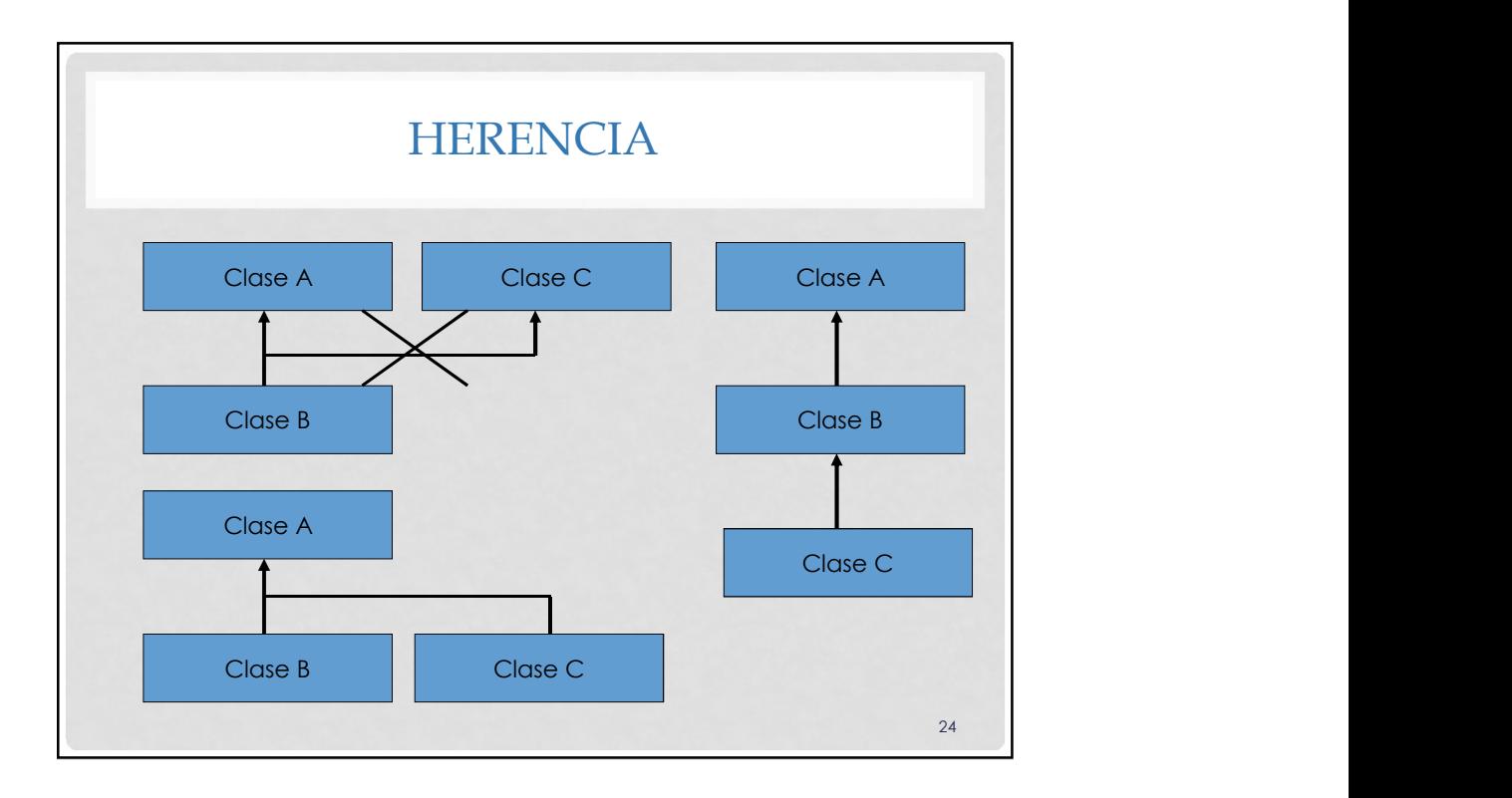

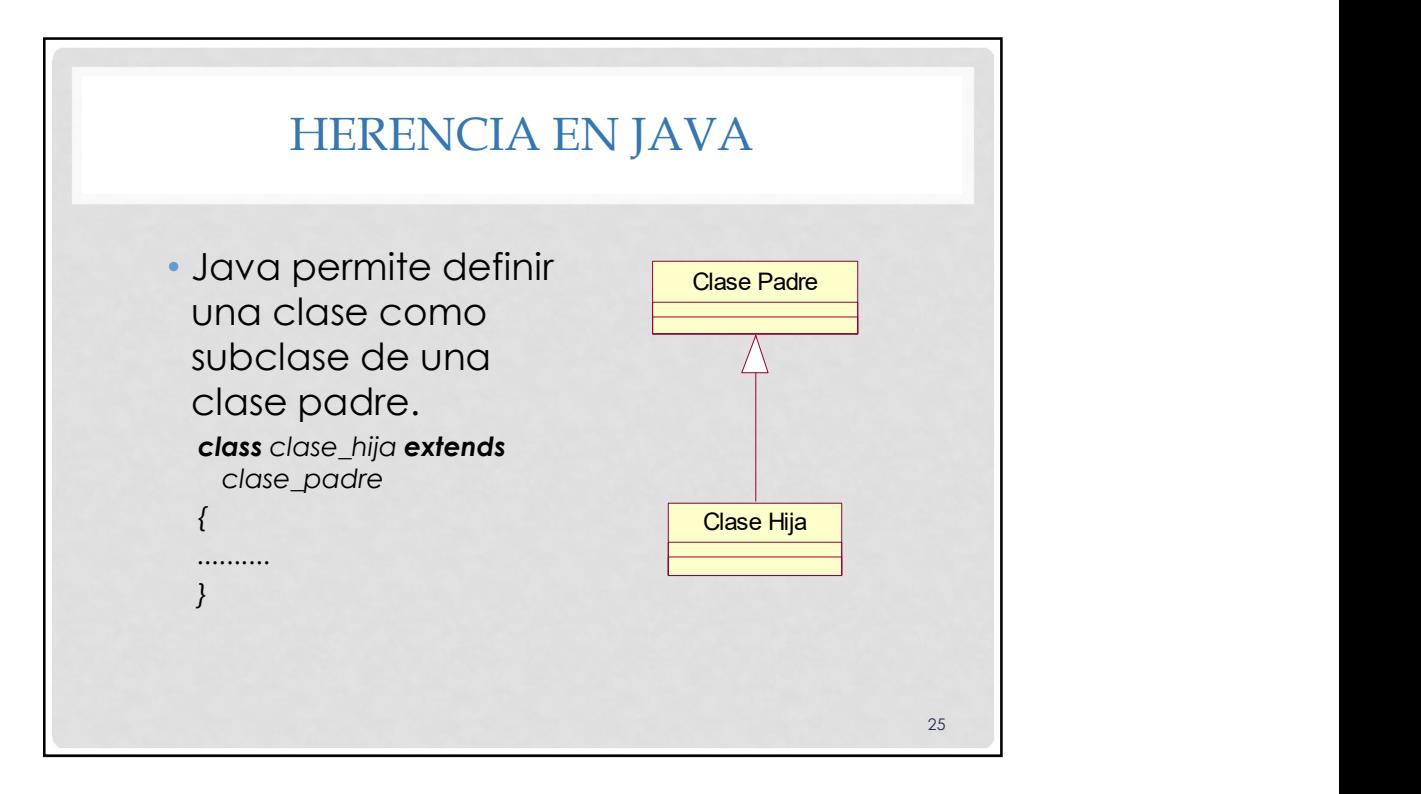

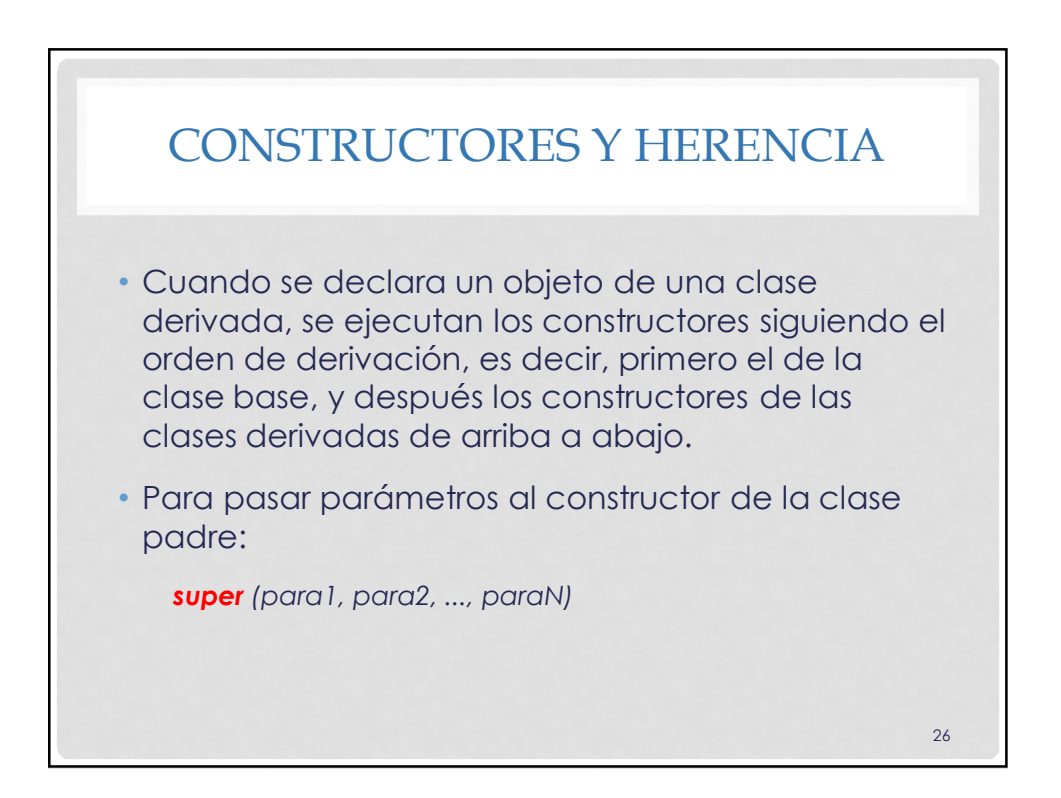

27

## EJEMPLO

• Se requiere el desarrollo de un sistema de registro de personal en un entorno académico en el cual participan profesores impartiendo materias a los alumnos, un jefe por cada departamento dirigiendo las actividades administrativas, coordinadores académicos atendiendo asuntos académicos de los alumnos, así como el apoyo EJEMPLO<br>Se requiere el desarrollo de un sistema de registro de<br>personal en un entorno académico en el cual participan<br>profesores impartiendo materias a los alumnos, un jefe por<br>cada departamento dirigiendo las actividades<br> etc.), y visitantes que acuden por diversas razones.

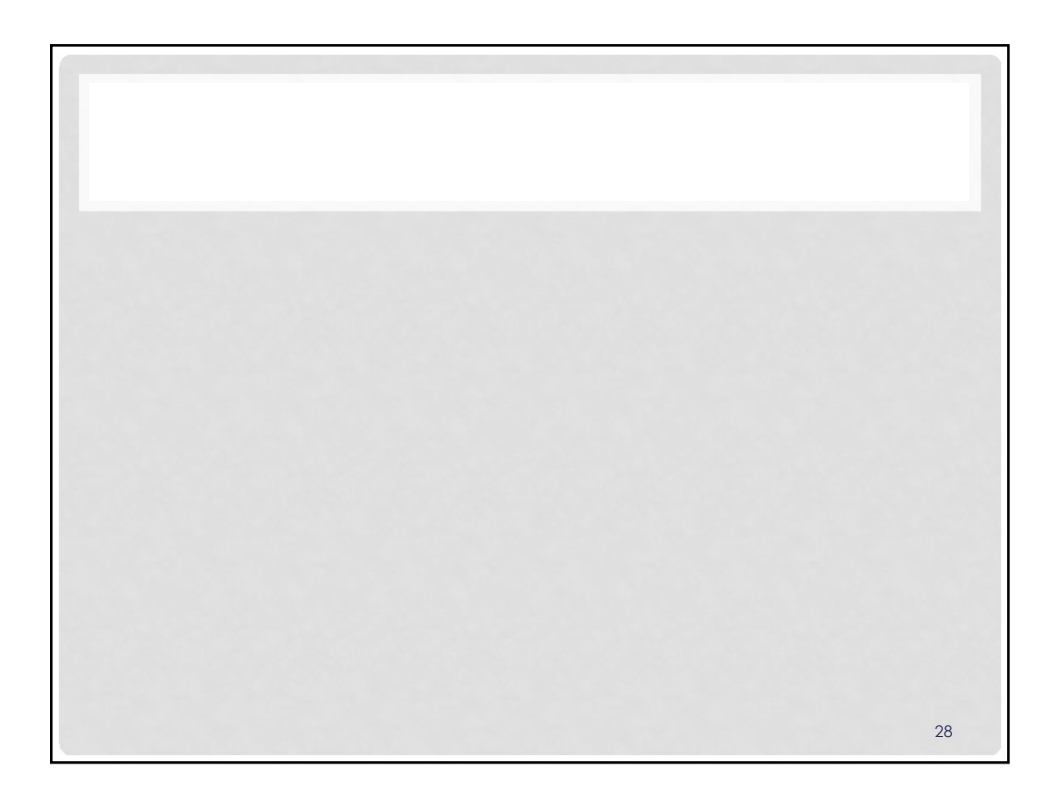

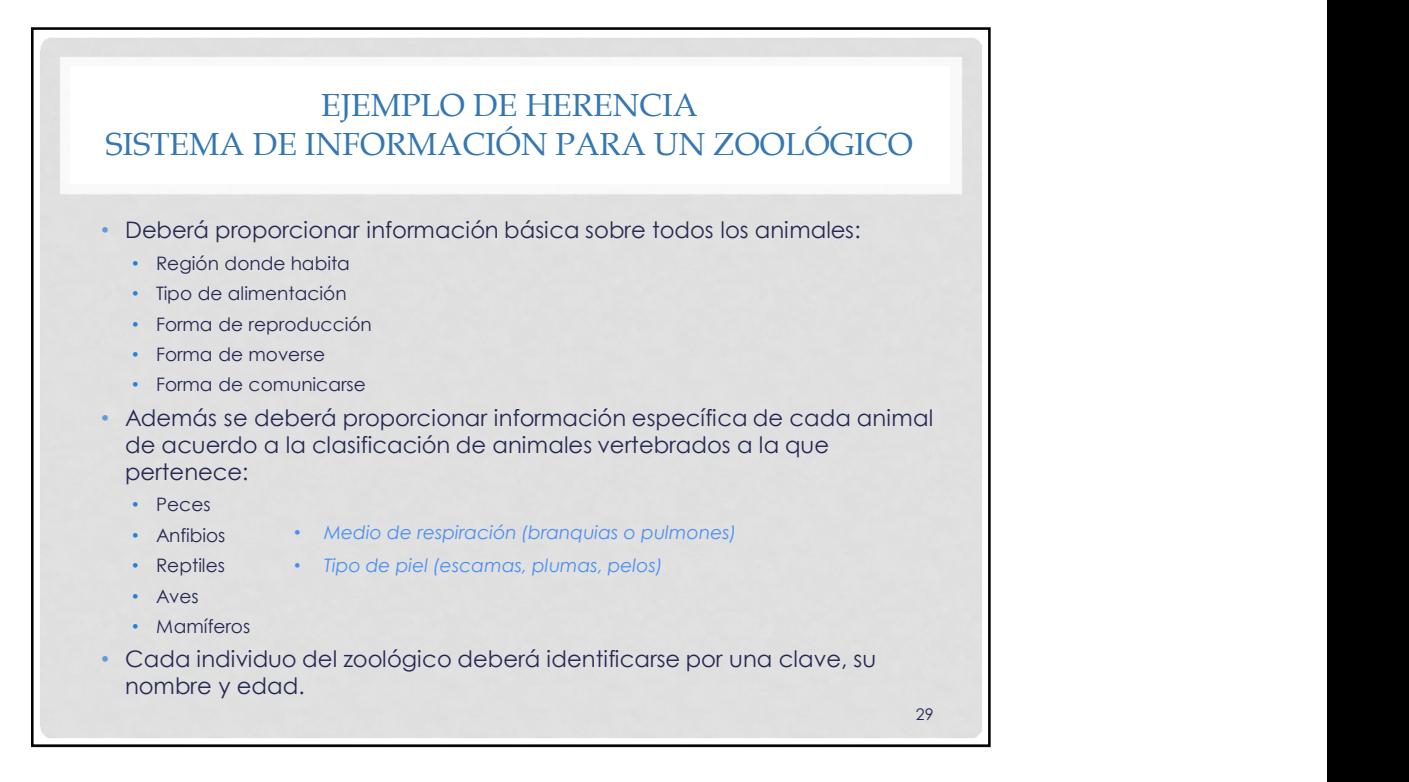

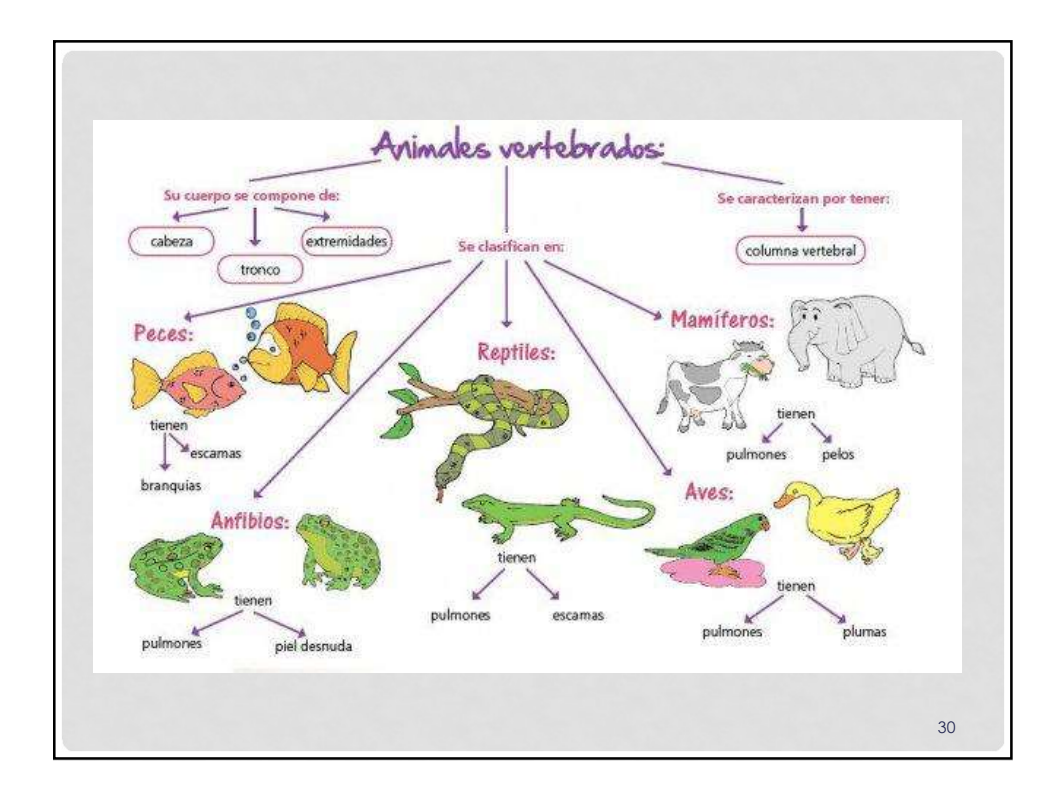

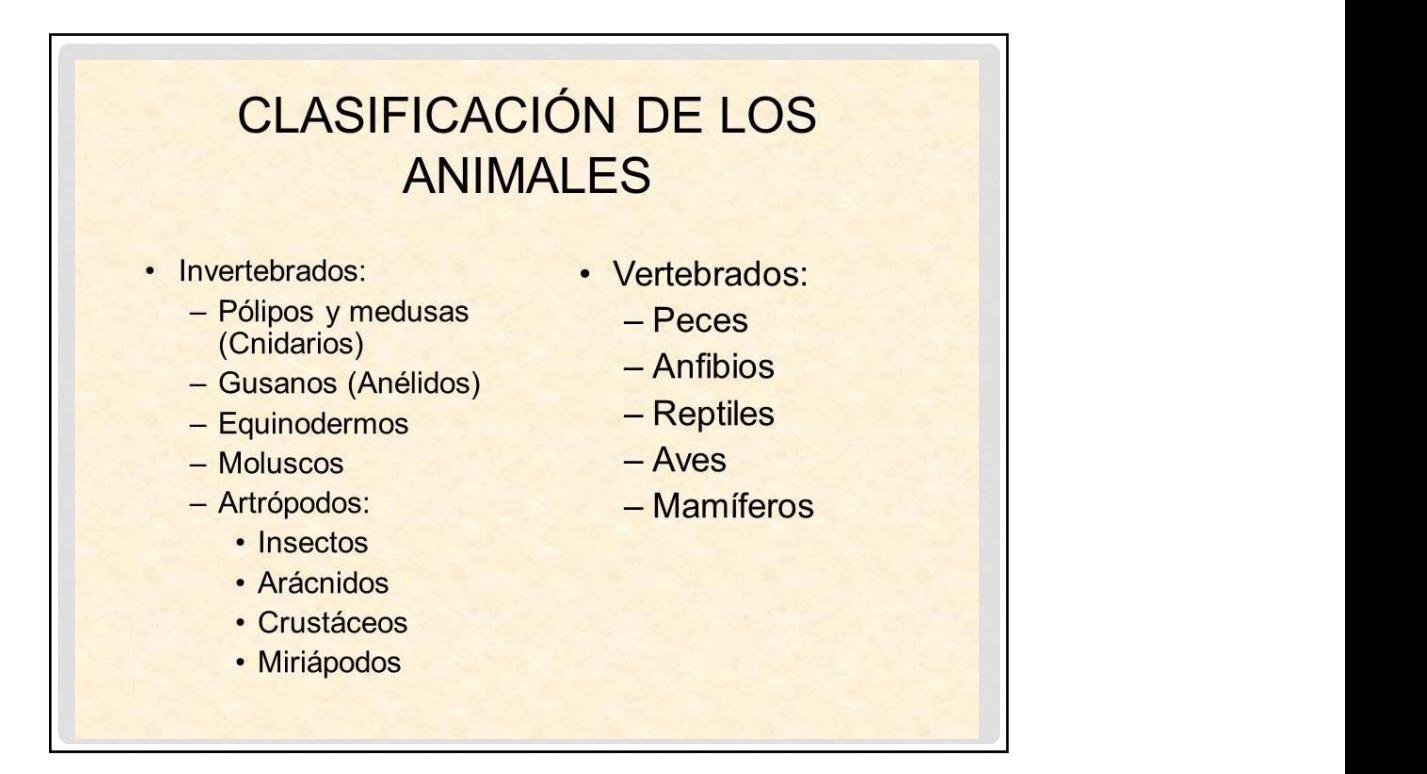

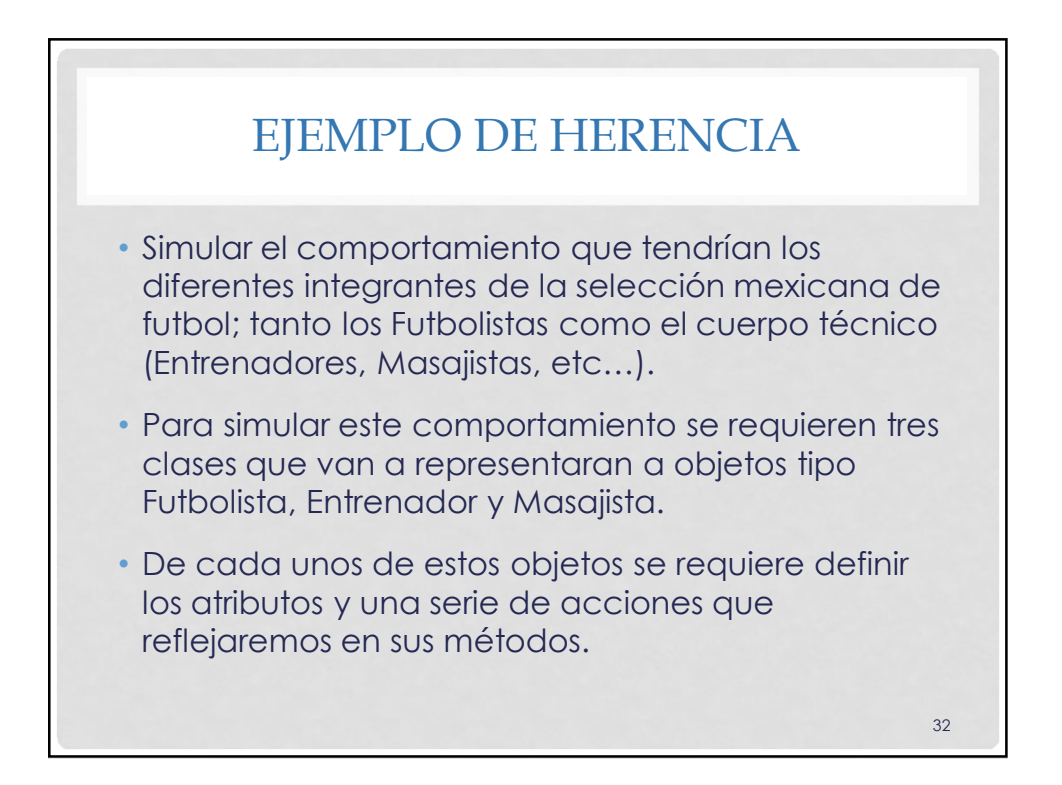

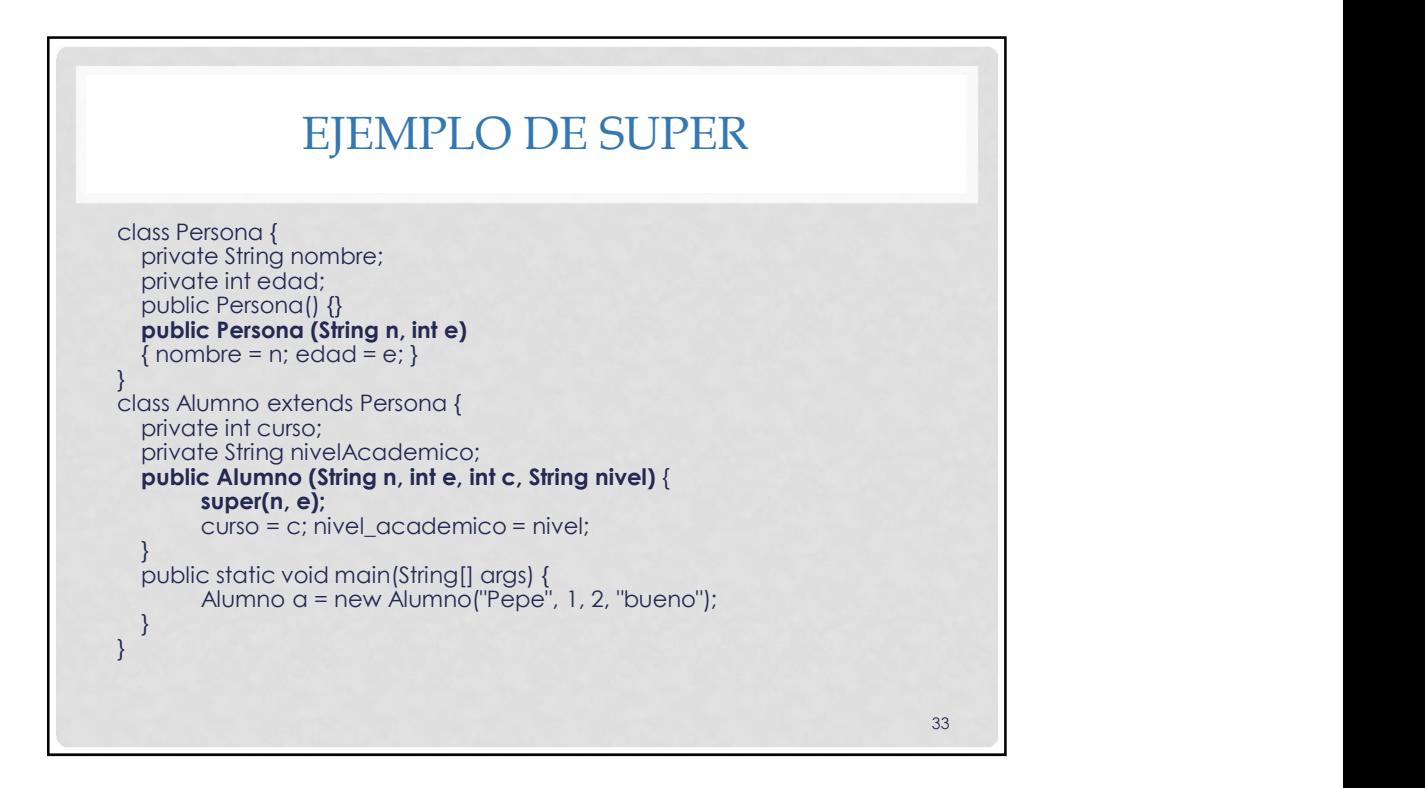

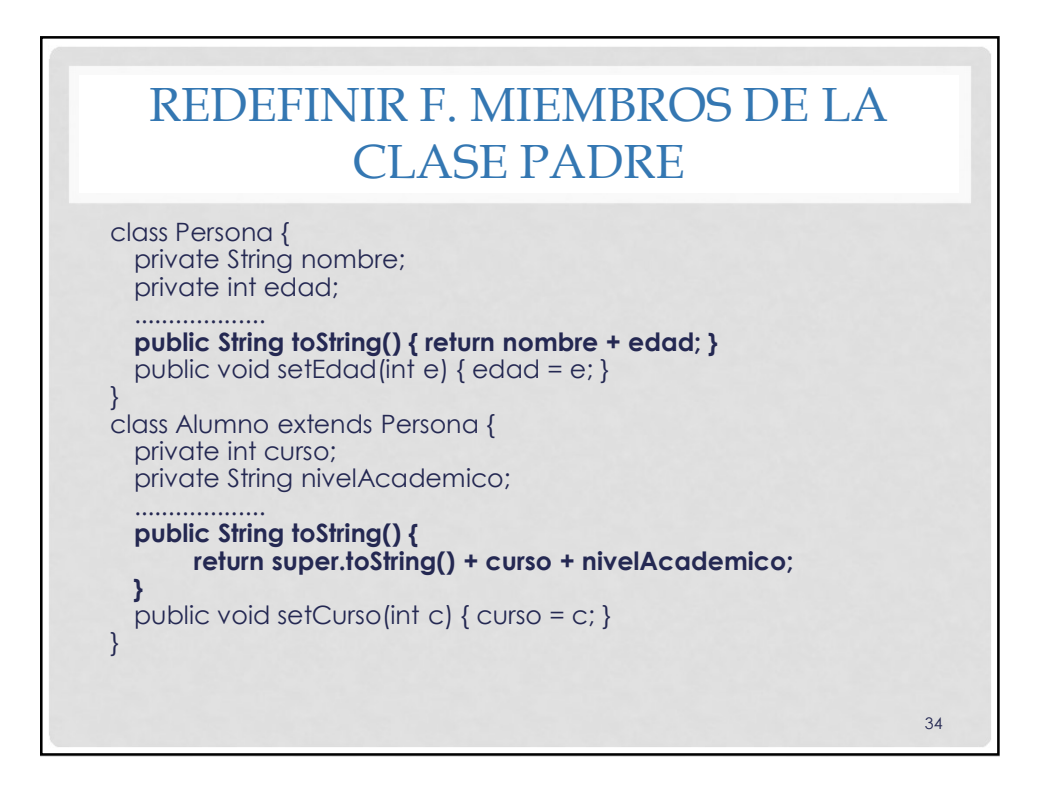

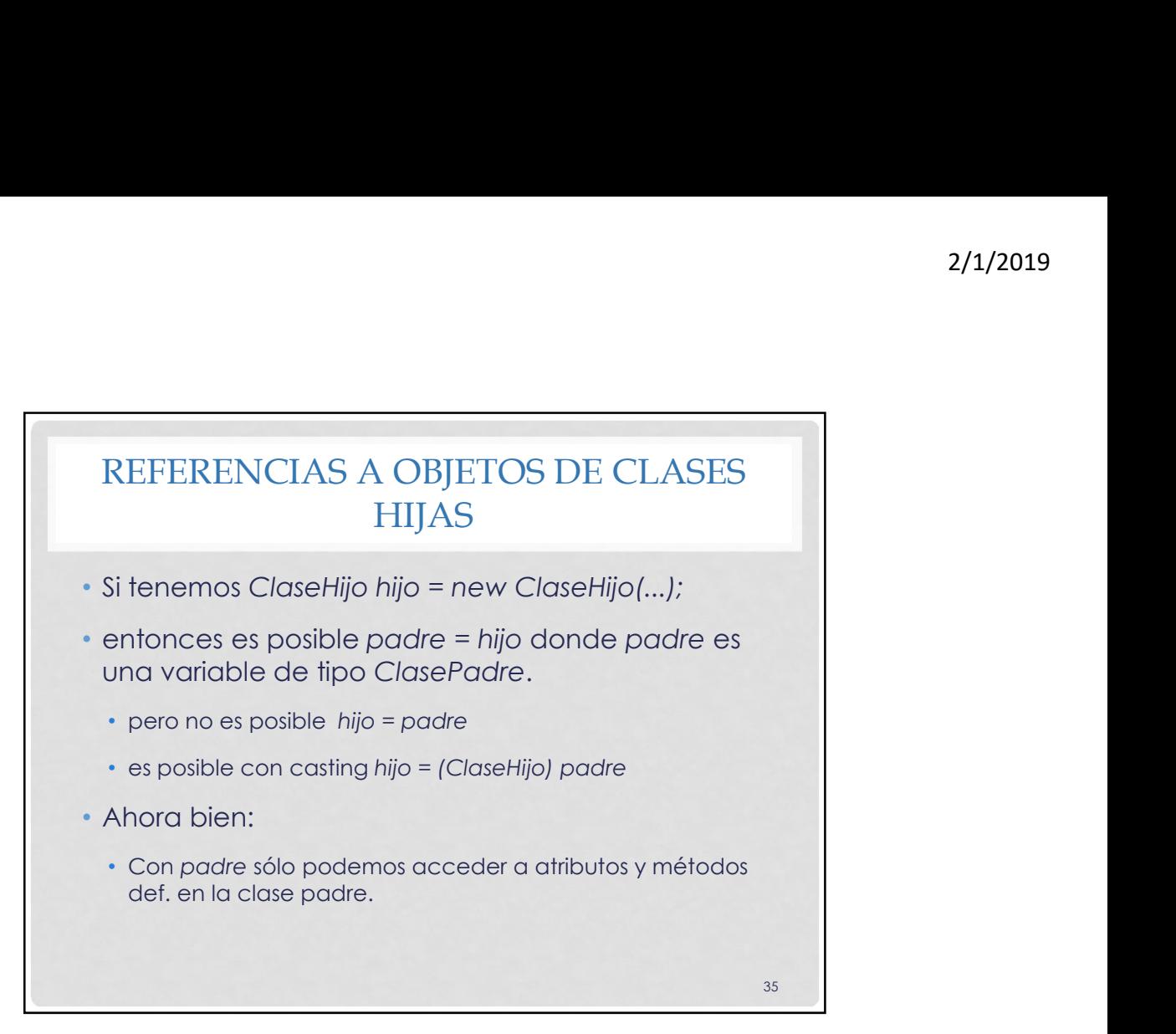

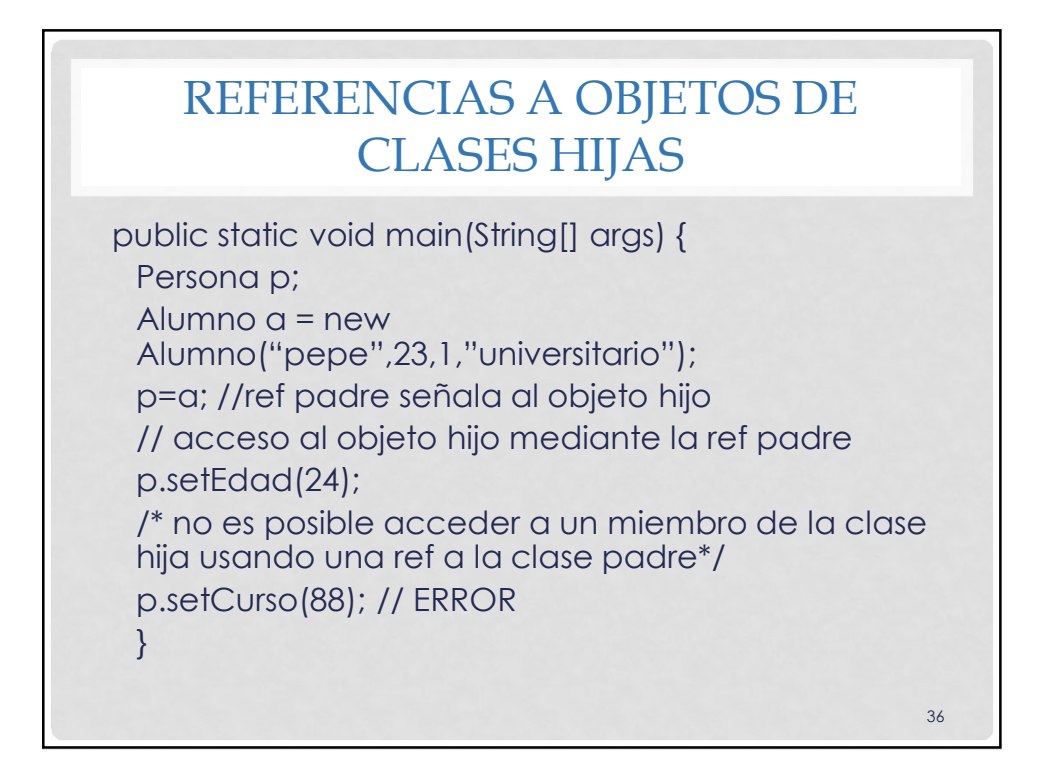

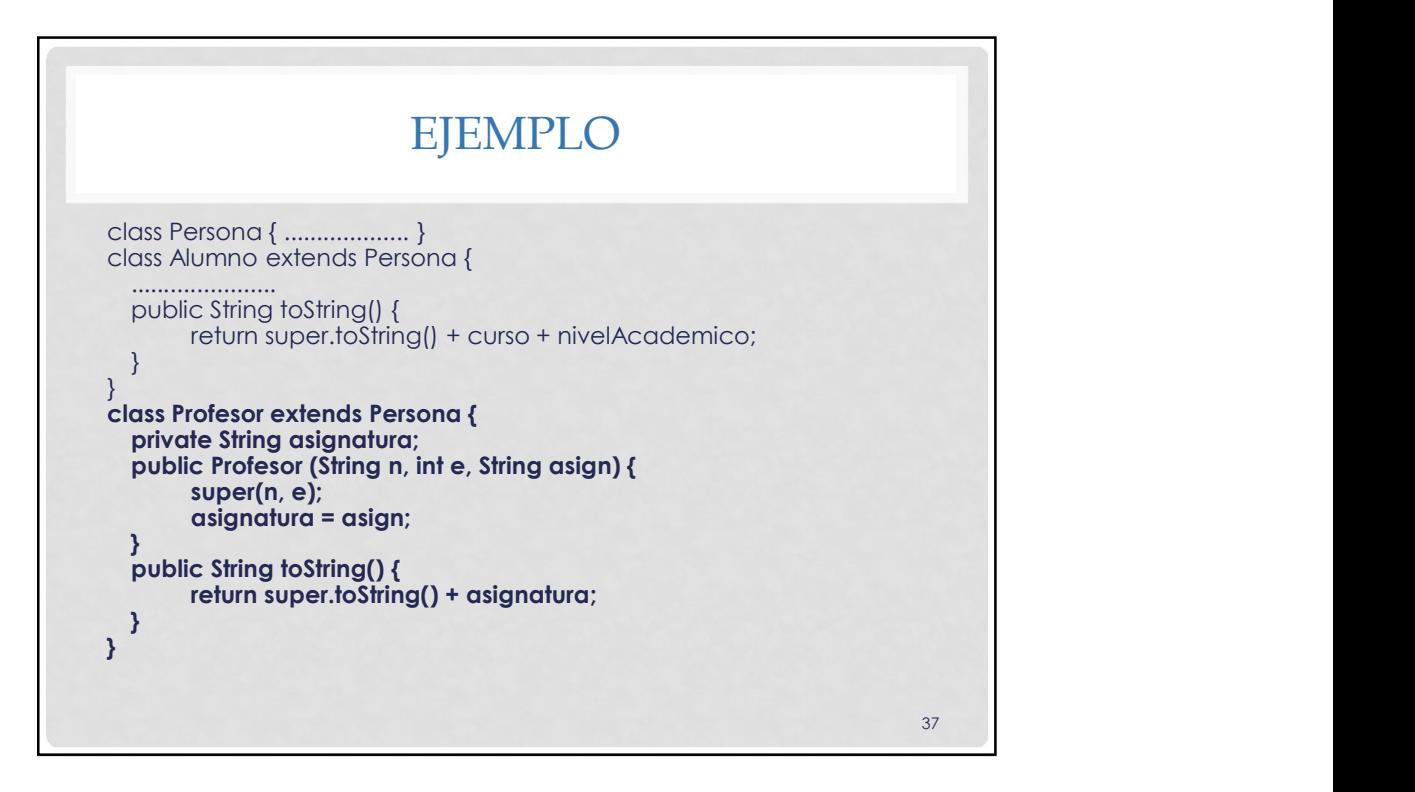

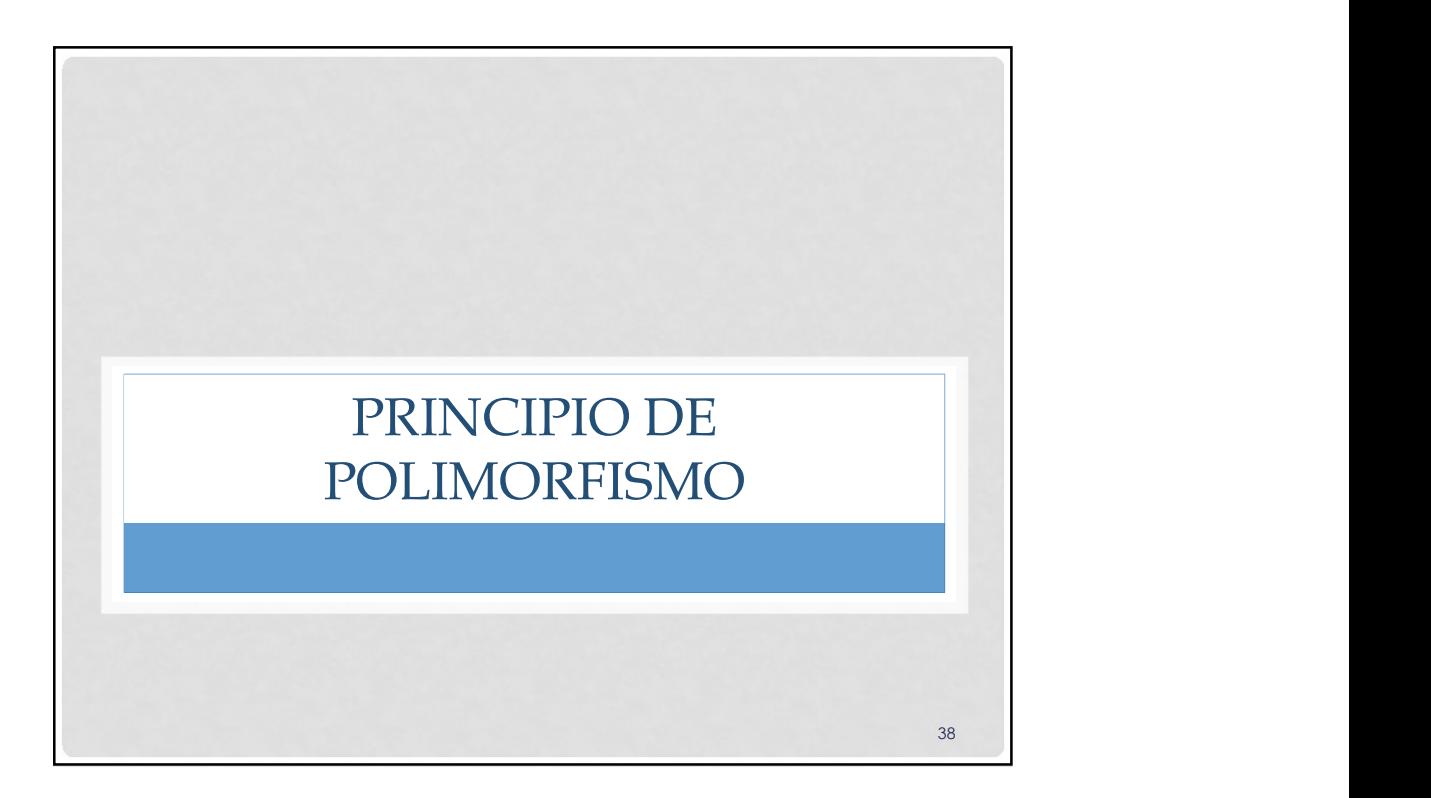

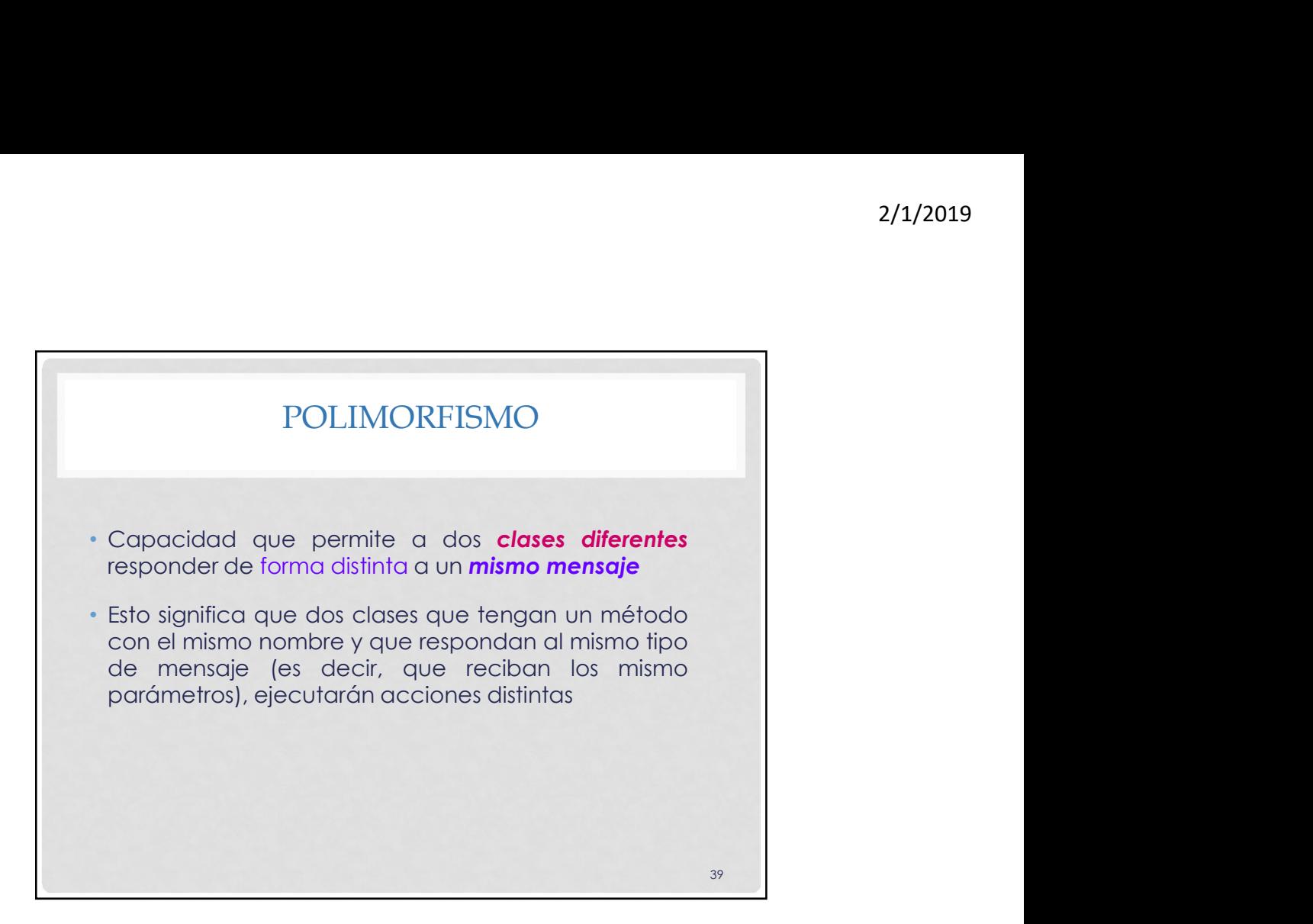

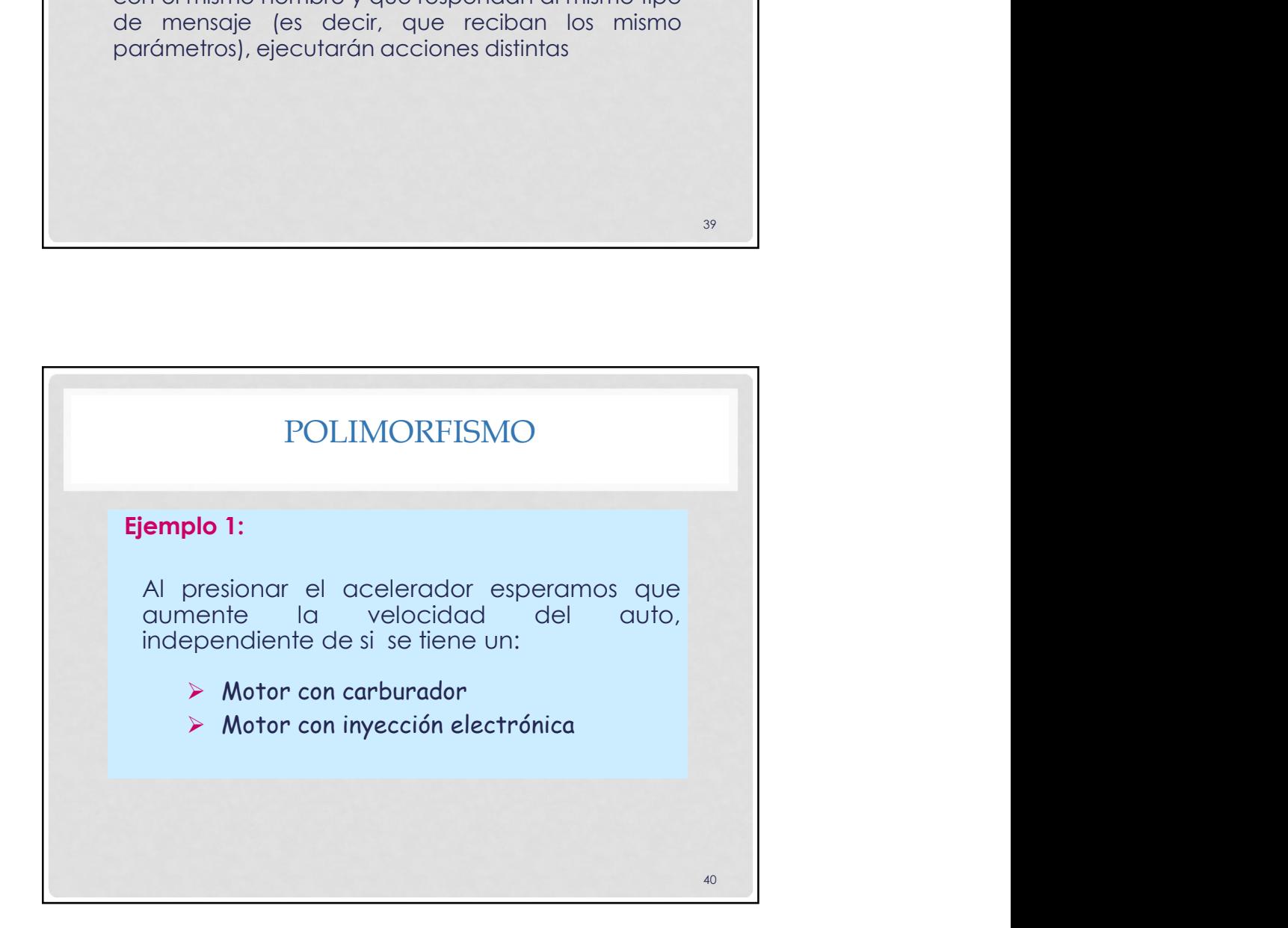

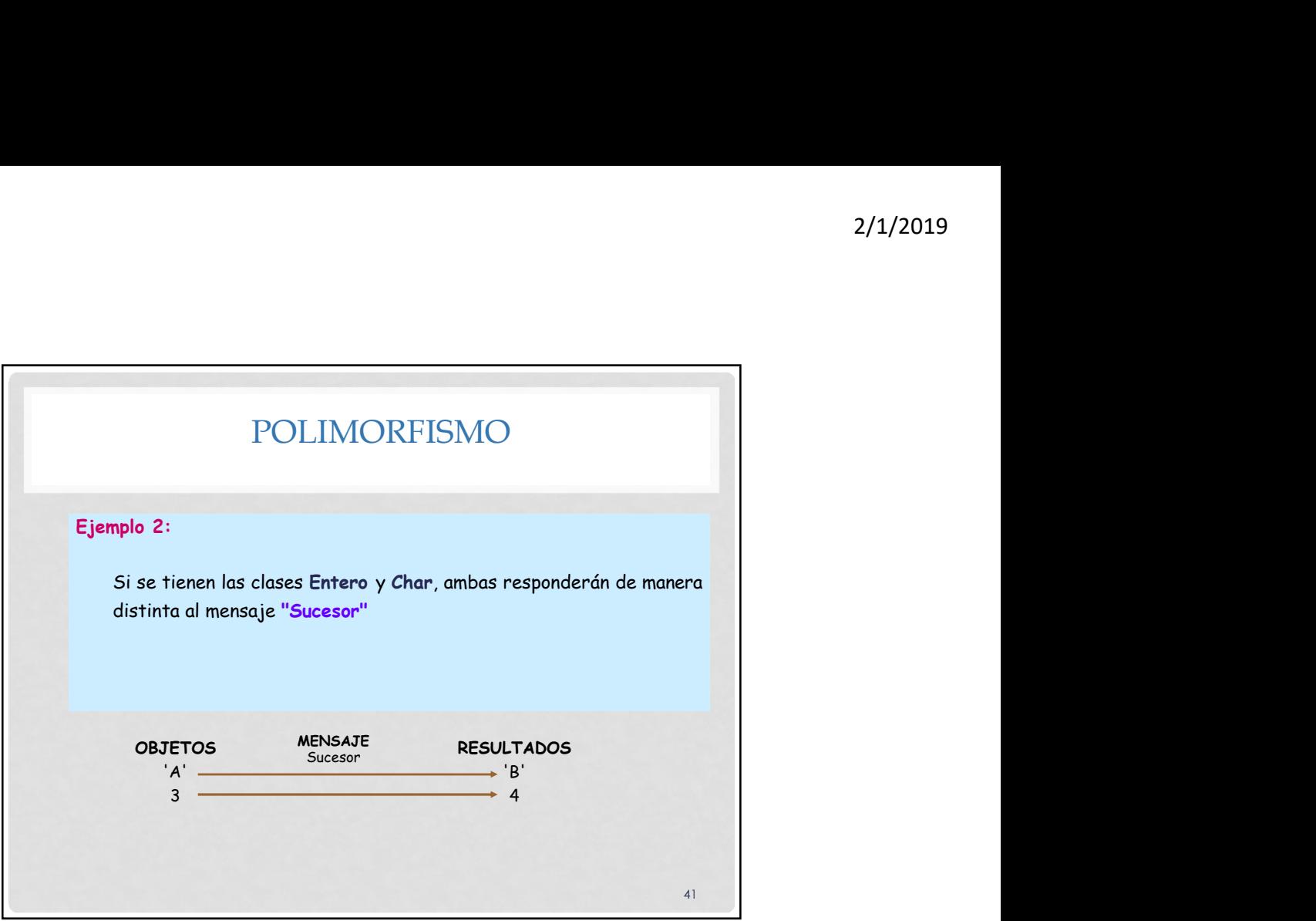

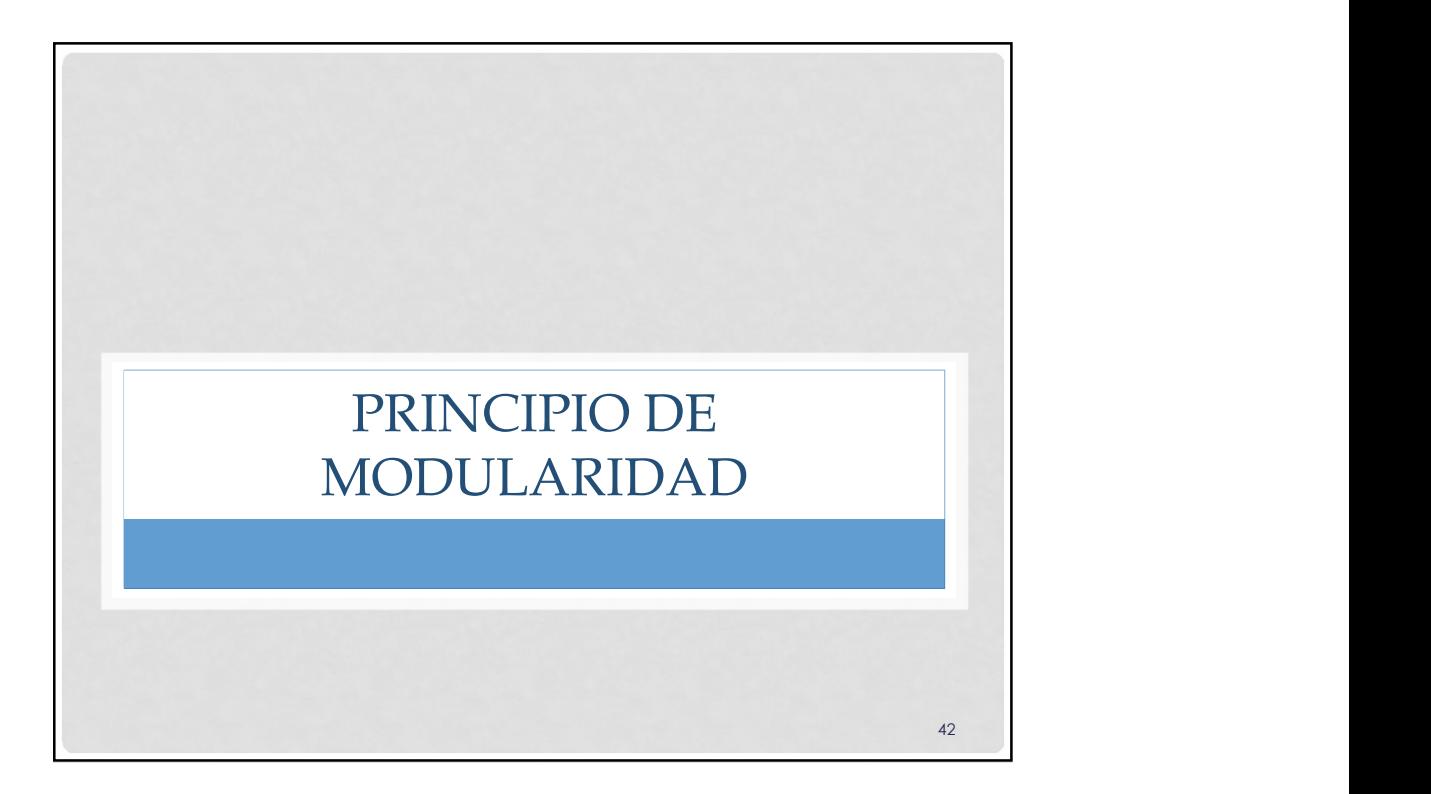

43

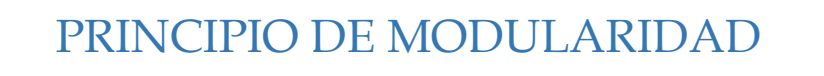

- La modularidad permite dividir un problema complejo en varios módulos o partes diferentes, donde cada módulo resolverá una parte de un problema grande, y después interactuarán todos los módulos.
- Cada módulo debe ser tan independiente como sea posible de la aplicación en sí y de las restantes partes.
- Se debe tener en cuenta los conceptos asociados de dependencia, acoplamiento, cohesión, interfaz, encapsulación y abstracción

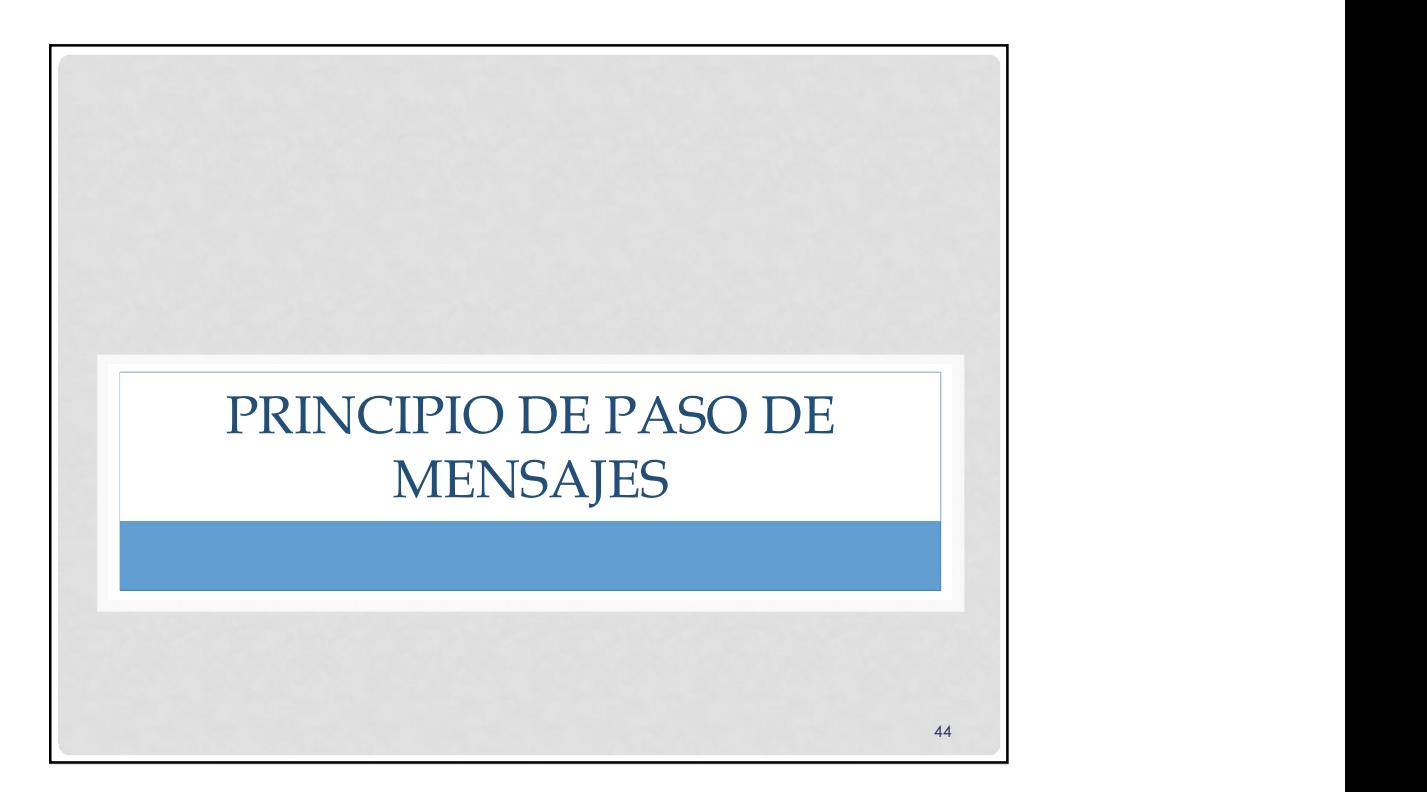

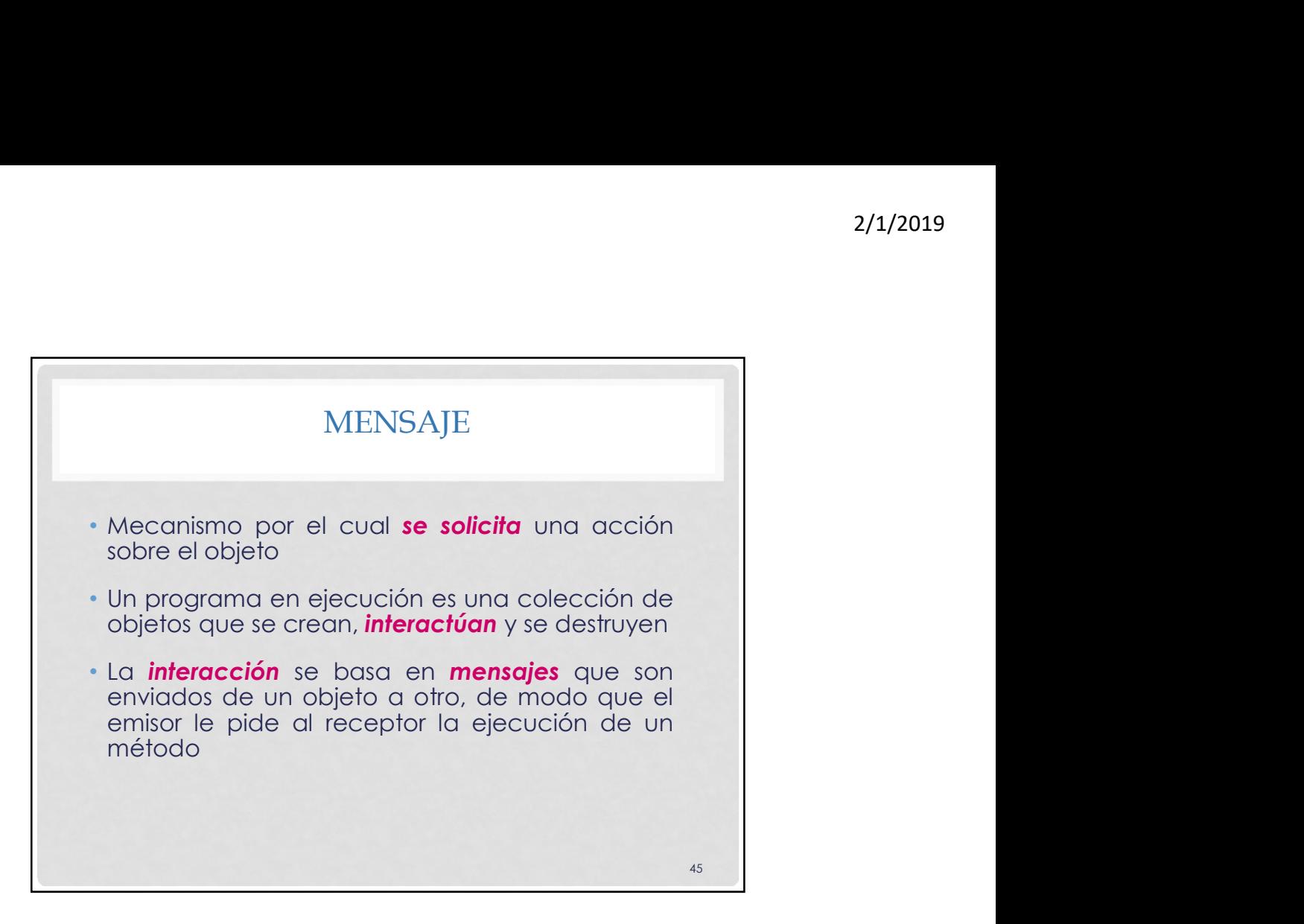

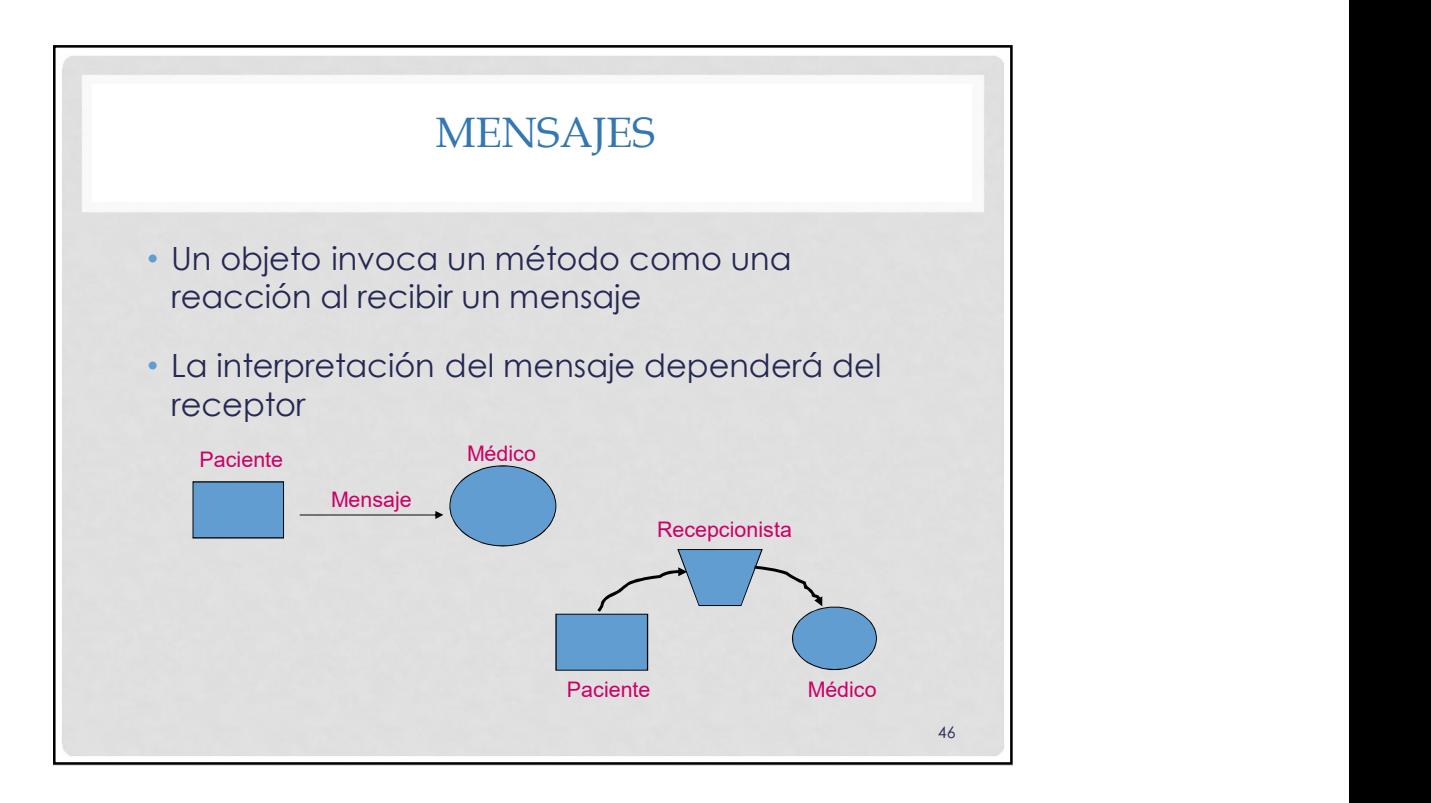

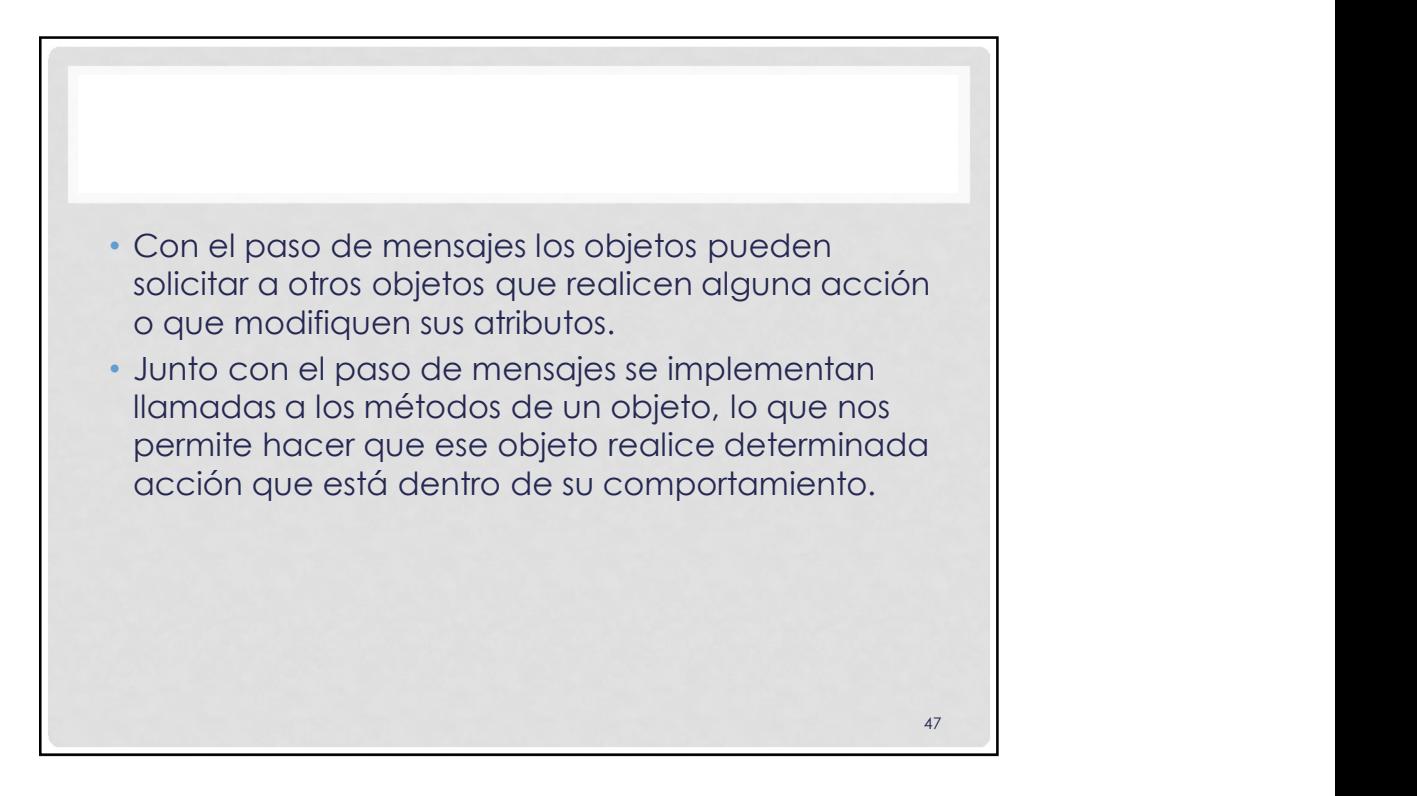

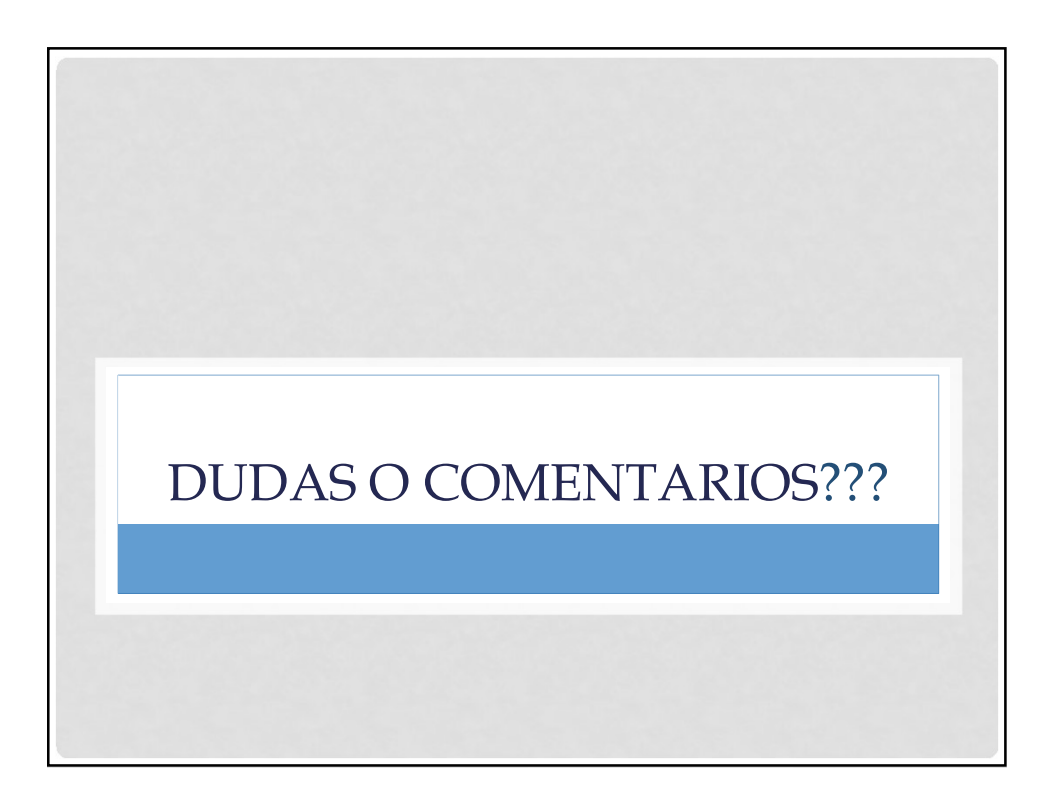